*Notes*

# *Tcl/Tk Reference Guide*

### **for Tcl 8.0 / Tk 8.0**

John Tk/TclOusterhout program designed and created by **<ouster@scriptics.com>**

 $_{\rm{H}}$  Raines Reference guide contents written by **<raines@slac.stanford.edu>** Jeff Tranter **<tranter@pobox.com>**

Johan Vromans Reference guide format designed and created $\mathsf{a}$ **<jvromans@squirrel.nl>**

# **Contents** *Contents*

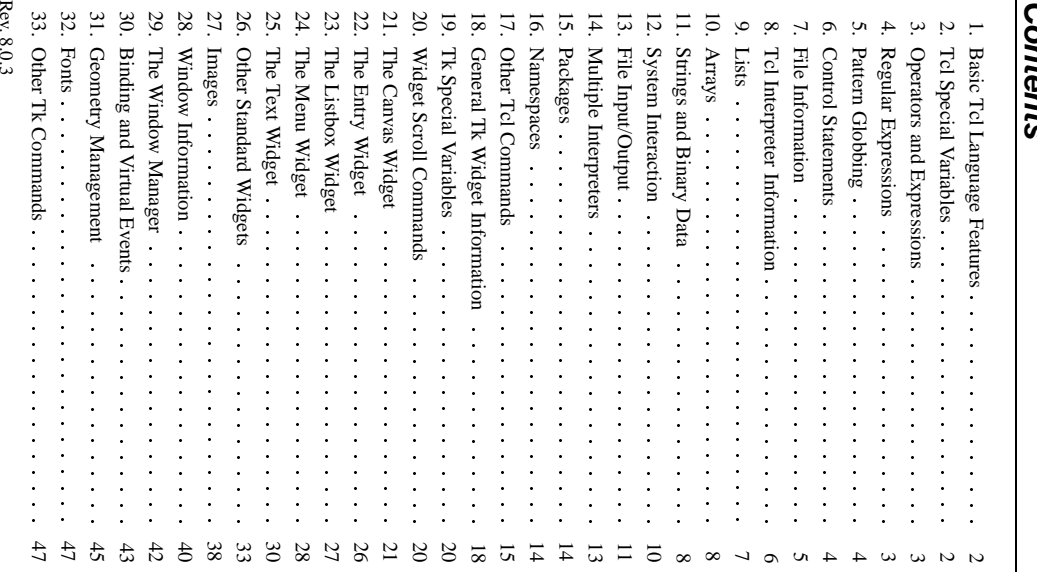

©1989,1997 1989,1997

Tk/Tcl Reference GuideRevision

8.0.3

# *Tcl/Tk Reference Guide*

# **Conventions** *Conventions*

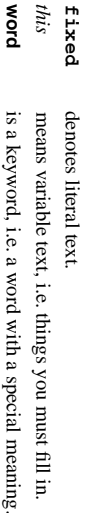

in.

 $\Xi$ denotes an optionalpart.

# *1. Basic Tcl LanguageFeatures*

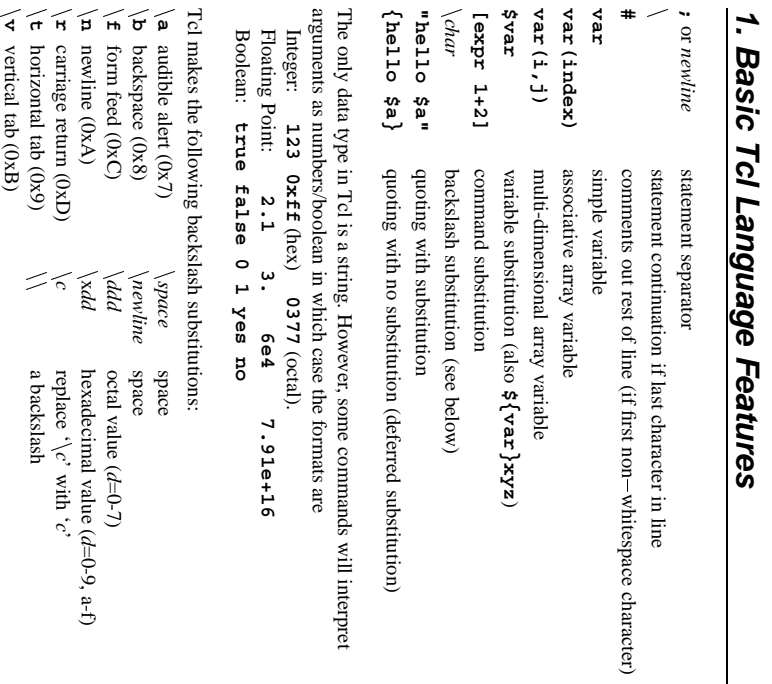

# *2. Tcl Special Variables*

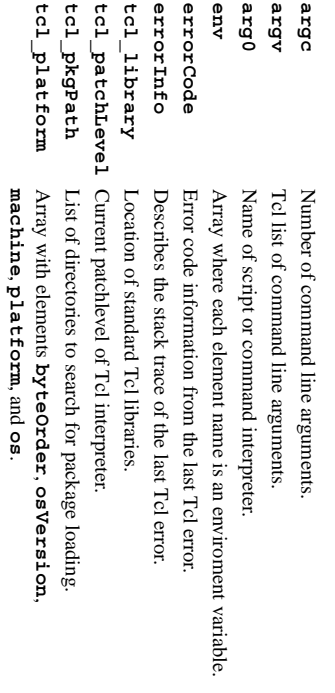

 $\begin{array}{c} \hline \end{array}$ 

# *Command Index*

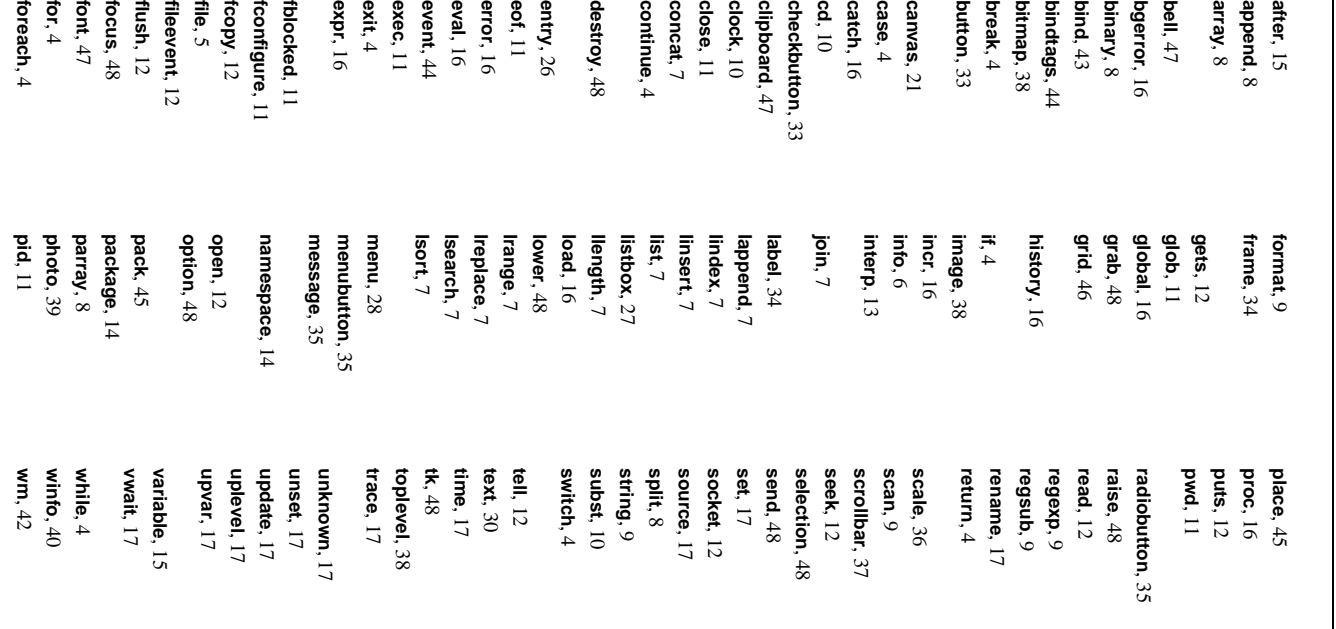

# *Tcl/Tk Reference Guide*

# **-type** *buttonSet*

# One of **abortretryignore, ok, okcancel,**

# **retrycancel, yesno** or **yesnocancel**

# **optionMenu** *w varName value* [*value*

**tk \_**

Creates option menu with name *w* consisting<u>ຊ</u> the given values. The current value is stored in global variable *varName*. Returns internal menuname.

# **tk \_ popup** *menu x y* [*entry*]

Post popup *menu* so that *entry* is positioned at rootcoords *x y*.

#### **tk \_ setPalette** *color*

Changes the color scheme for Tk so the default background color is *color* and other default colors arecomputed.

# **tk \_ setPalette** *name color* [*name color*  $\mathbf{1}$

Possible options are: Set the default color for the named options in the color schemeexplicitly.

#### highlightBackground background activeBackground **highlightBackground**punoxeasor disabledForeground **disabledForegroundbackground**activeForeground **activeForegroundactiveBackgroundforeground**troughColor selectColor **insertBackground** highlightColor **troughColor selectForeground selectBackground selectColor insertBackground highlightColor**

tcl\_precision **tcl\_precision** floating-pointNumber of significant numbers digits to strings (default 12). to retain whenconverting

# **tcl\_traceCompile**

tcl\_traceExec tcl\_version **tcl\_version tcl\_traceExec** CurrentLevelLevel of<u>ຊ</u> version tracing tracing $\Omega$  info info Tcl output output interpreter. during during bytecode bytecode execution. compilation.

# *3. Operators and Expressions*

Ĕ The **expr** command recognizes the following operators, in decreasing order<u>ຊ</u>

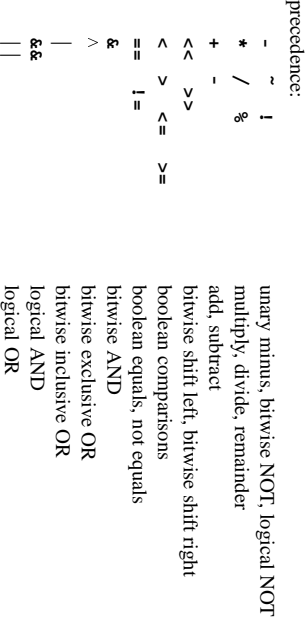

All operators support integers. All support floating point except **˜**, **%**, **<<**, **>>**, **&**,^, and **|**. Boolean operators can also be used for string operands, in which case string numbers. The comparison will be used. This will occur if any of the operands are not valid **&&**, **||**, and **?:** operatorskzej, aval evaluation",as in C.

**x?y:z**

 $z : X \geq x$ 

if **x != 0**, then **y**, else **z**

Possible operands are numeric values, Tcl variables (with **\$**), stringsin. double quotes or braces, Tcl comands in brackets, and the following math functions: **absceilfloorlog10sinh**

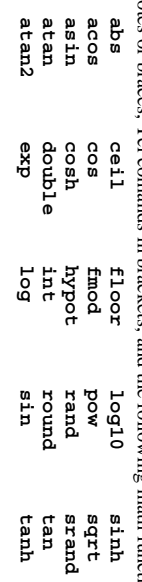

# *4. Regular Expressions*

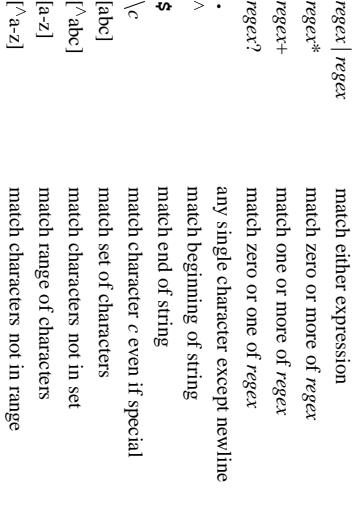

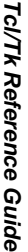

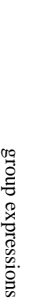

)

# *5. Pattern Globbing*

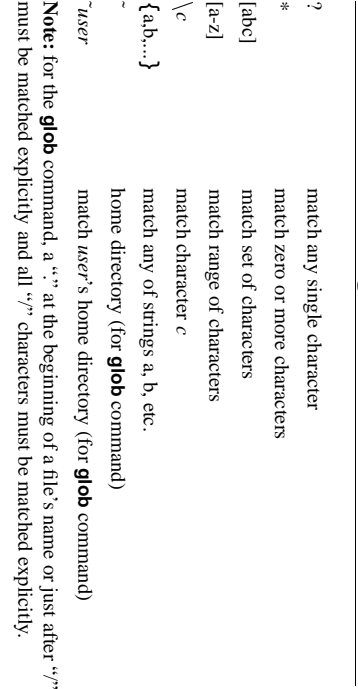

# *6. Control Statements*

**break** Abort innermost containing loopcommand.

**case** Obsolete, see **switch**.

### continue **continue**

Skip to the next iteration $\Omega$  innermost containing loopcommand.

**exit** [ *returnCode*

] Terminate the process, returning *returnCode* (an integer which defaults $\overline{5}$ 0) to the system as theexit status.

#### **for** *start test next body*

Looping command where *start*, *next*, and *body* are Tcl command strings and test is an expression string to be passed to **expr** command.

#### **foreach** *varname list body*

The Tcl command string *body* is evaluated for each item in the string *list* where the variable *varname* is set to the item'svalue.

# **foreach** *varlist1 list1* [*varlist2 list2*  $\mathord{\text{\rm L}}$ *body*

*varlistN* is set to theSame as above, except during each iteration $\Omega$  the loop, each variablein, current value from *listN*

- **if** *expr1* [ **then** ] *body1* [ **elseif** *expr2* [ **then** ] *body2* ... ] [ [ **else** ] *bodyN* ] If expression string *expr1* evaluates true, Tcl command string *body1* is evaluated.Otherwise if *expr2* is true, *body2* is evaluated, and so on. $\Xi$ none $\mathbf{a}$  the expressions evaluate $\overline{5}$  true then *bodyN* isevaluated.
- **return** [**-code** *code*] [**-errorinfo** *info*] [**-errorcode** *code*] [*string*] Return immediately from current procedure with *string* as returnvalue.
- **switch** [*options*] *string* **{***pattern1 body1* [ *pattern2 body2* ...] **}** The *string* argument is matched against eachቧ the *pattern* argumentsin. order. The *bodyN* of the first match found is evaluated. If no match is found and the last pattern is the keyword **default**, its *bodyN* is evaluated. Possible options are **-exact**, **-glob**, and **-regexp**
- **while** *test body* Evaluates the Tcl command string *body* as long as expression string *test* evaluates $\overline{5}$ true.

#### tkwait variable varName  **variable** *varName* Pause program until global variable *varName* is modified. **tkwait visibility** *window* Pause program until *window*'s visibility has changed. **tkwait window** *window* Pause program until *window* is destroyed. **tk\_bisque**

#### Set default color palette to old bisque scheme. **chooseColor** [*option value*  $\mathbf{L}%$

**tk\_**Pops up dialog for user to choose color and returnschoice. Options are:

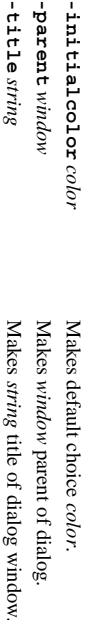

#### **tk\_dialog** *topw title text bitmap default string* [*string ...*Pops up dialog using toplevel window *topw* with a button for each *string* leftmost button. The index argument. Returns index of button user presses, starting from 0 for the *default* specifies the defaultbutton.

### **tk\_focusNext** tk\_focusNext window Returns thewindow after

# next**tk\_focusPrev** tk\_focusPrev window

Returns the previous window before *window* in focusorder.

*window*

in focus

order.

# tk\_focusFollowsMouse **tk\_focusFollowsMouse**

- Change focus model of application so focus follows the mouse pointer. **tk\_getOpenFile** [*option value*  $\mathbf{1}$
- Options are: Pops up dialog for user to choose an existing filename and returnschoice.

# -defaultextension  $ext{ex}$ **-defaultextension** *extension*

filename. filename. String to append to filename if no extensions exists onchosen

# $-$ filetypes flePatternList **-filetypes** *filePatternList*

List of filepattern elements<u>ຊ</u> the form *typeName* **{***extension extension* ...]**}** [**{**macType ...**}**]

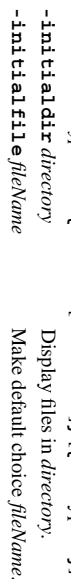

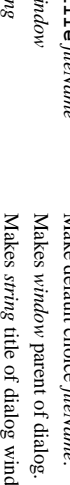

window.

#### **-title** *string* **tk\_getSaveFile** [*option value*

 $\mathbf{.}$ 

**-parent** -barent w

same as for Pops up dialog for user to choose a filename and returns choice. Options are **tk\_getOpenFile**

### **tk\_messageBox** [*option value*  $\mathbf{1}$

pressed $\mathsf{a}$  user. Options are: Displays a message dialog and returns the unique symbolic name<u>ຊ</u> button

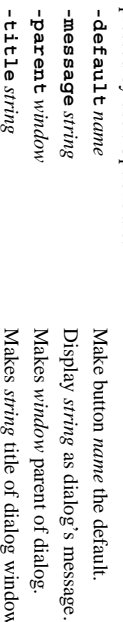

*string* **-icon error|info|question|warning**

window.

Adds specifiedicon to dialog.

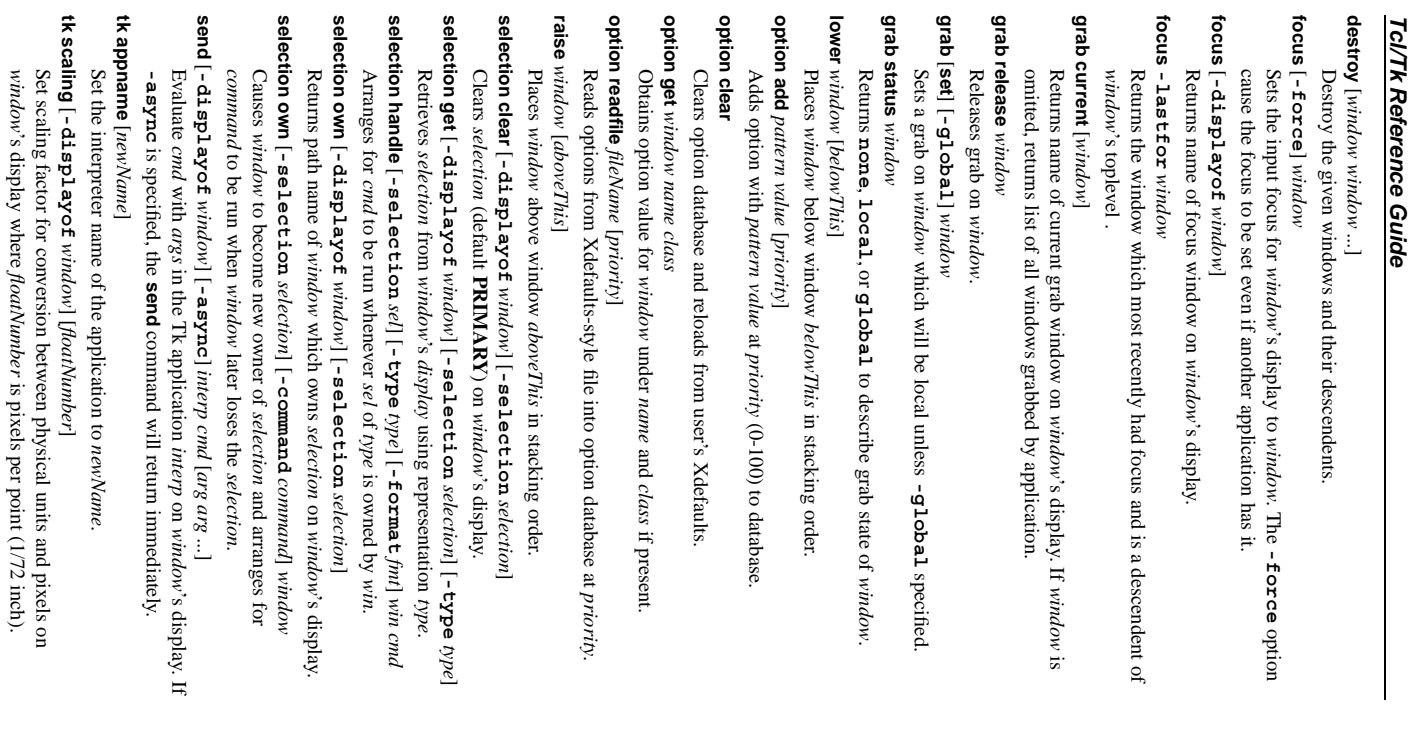

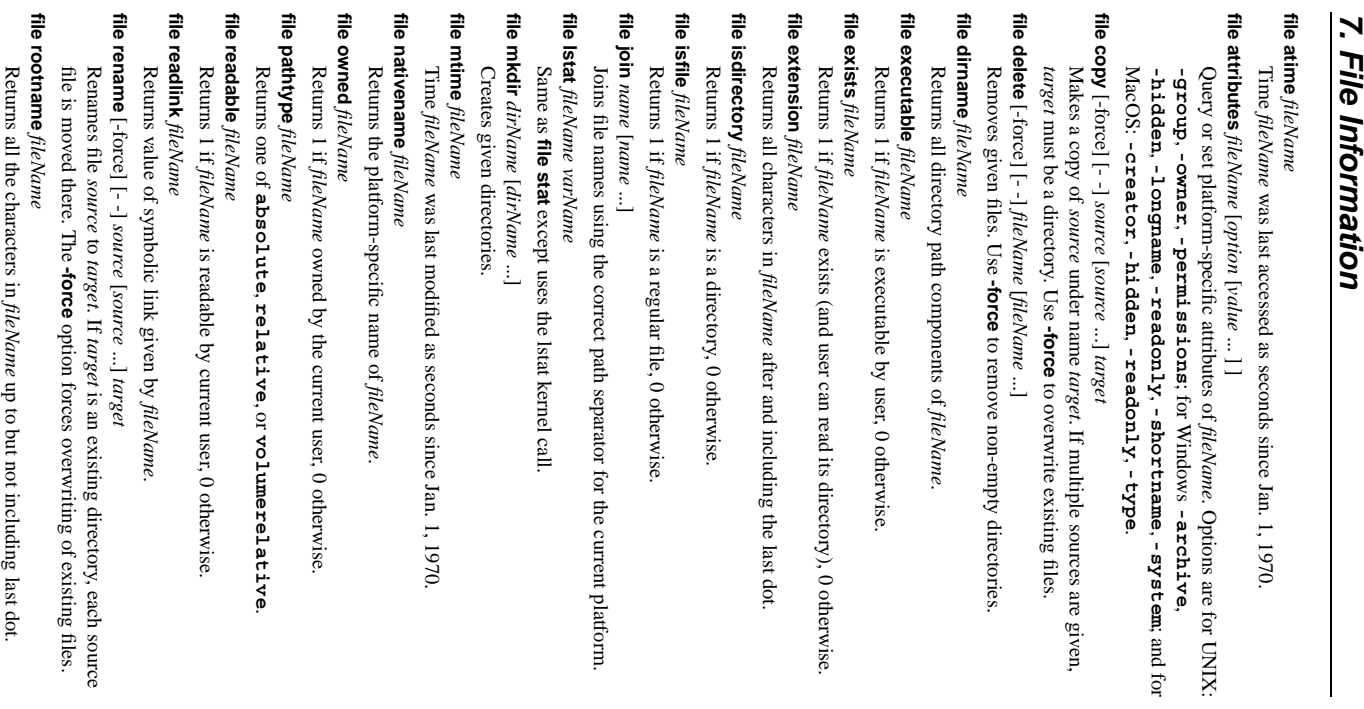

*Tcl/Tk* 

*Reference*

 *Guide*

*48*

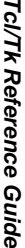

 thepath

components

 $\mathbf{a}$ *fileName*.

Place results of stat kernel call on *fileName* in variable *varName* as an array with elements **atime**, **ctime**, **dev**, **gid**, **ino**, **mode**, **mtime**, **nlink**, **size**, **type**, and **uid**.

#### **file tail** *fileName*

Return all characters in *fileName* after lastdirectory separator.

### **file type** *fileName*

**file**

Returns type $\overline{a}$ *fileName*. Possible values are **file**, **directorycharacterSpecialblockSpecial**, **fifo**, **link**, or **socket**

#### **volume** and network drives on MacOS. Returns $\omega$ , isn[ on UNIX, list $\mathbf{a}$  local drives on Windows, and list $\mathbf{a}$ local

**file writable** *fileName*

Returns 1 if *fileName* is writable $\mathbf{\hat{z}}$  current user, 0otherwise.

# *8. Tcl InterpreterInformation*

#### **info args** *procName*

Returns list describing in order the names of arguments $\overline{5}$ *procName*. **info body** *procName*

Returns the body of procedure *procName*.

## **info cmdcount**

Returns the total number of commands that have beeninvoked.

## **info commands** [*pattern*]

Returns list of Tcl commands (built-ins and procs) matching glob *pattern*. If no pattern is given, returns all commandsi. currentnamespace.

# **info complete** *command*

Returns 1 if *command* is a complete Tcl command, $\mathsf{C}$  otherwise. Complete means having no unclosed quotes, braces, brackets or array element names **info default**  *varName*

*procName arg*Returns 1 if procedure *procName* has a default for argument *arg* and places the valuein. variable *varName*. Returns 0 if there is nodefault.

#### **info exists** *varName*

Returns 1 if the variable *varName* existsin. the current context, 0otherwise.

#### **info globals** [*pattern*] Returns list of global variables matching glob *pattern* (default **\***).

**info hostname** Returns ofwhich

 name computer on interpreter wasinvoked.

### **info level** Returns the stack levelቧ the invokingprocedure.

# **info level**

*number* Returns name and arguments $\Omega$  procedure invoked at stack level *number*.

# **info library**

Returns name of library directory where standard Tcl scripts are stored. **info loaded** [*interp*]

Returns list describing packages loaded into *interp*.

# *32. Fonts*

- **font actual** *fontDesc* [**-displayof** *window*] [*option*] Returns actual value for *option* used $\mathbf{\hat{g}}$ *fontDesc* on *window*'s display. $\Xi$ *option* is not given, the complete option/actual value list isreturned.
- **font configure** *fontname* [*option* [*value option value*  $\overset{_{\mathbb{L}}}{=}%$ Query/set font options for application created font *fontname*. **font create**  *value*
- [*fontname* [*option* $\overset{_{\mathbb{L}}}{=}%$ Create new application font *fontname* with given fontoptions.
- **font delete** *fontname* [*fontname*  $\mathbf{.}$ Delete given application createdfonts.
- **font families -displayof** *window*] Returns list of know font families defined on *window*'s display.
- **font measure** *fontDesc* [**-displayof** *window*] *text* Returnswidth i. pixels used by *text* when rendered in *fontDesc* on *window*.
- **font metrics** *fontDesc* [**-displayof** *window*] [*metric*] Query font metrics of *fontDesc* on *window*'s display where *metric* maybe be one<u>ຊ</u> **-ascent-descent-linespace**.<br>۹ **-fixed**.<br>= *metric* is not given, the complete metric/value list isreturned.
- **font names**

# Returns

 list of application createdfonts.

# Font Description:  **Description:**

## **1.** *fontname*

Name $\Omega$  font created $\mathbf{\hat{z}}$  the application with **font create**.

# **2.** *systemfont*

Name of platform-specific font interpreted by graphics server.

# **3.** *family* [*size* [*style*  $\overset{\mathbb{L}}{=}$

element is desired size, and additional elements chosen from A Tcl list with first element the name of a font family, the optional second **normal** or **bold**, **roman** or **italicunderline** and **overstrike**

### **4.** *option value* [*option value*  $\mathord{\text{\rm L}}$

A Tcl list of *option/value*s as valid for **font create**

### **-family Font Options:**

**-size**

**-weight**

**-slant**

-under -slant

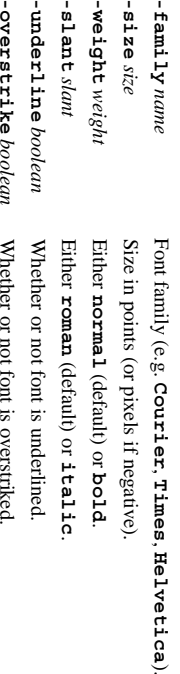

# *33. Other Tk Commands*

or

**bell** [**-displayof** *window*] Ring the X bell on *window*'s display.

**clipboard clear** [**-displayof** *window*] Claim ownership of clipboard on *window*'s display,clearing

> itscontents.

**clipboard append** [**-displayof** *win*] [**-format** *fmt*] [**-type** *type*] *data* Append *data* to clipboard on *win*'s display.

*47*

### **place forget** *window*

Unmanages *window*.

**place info** *window* Returns list containing current place configuration of *window*.

# **place slaves** *window*

Returns lists of slaves in the window *master*.

# **The grid Command**

**grid** [**configure**] *slave* [*slave* ...] [*option value ...*Sets how slave windows should be managed by grid geometrymaster.

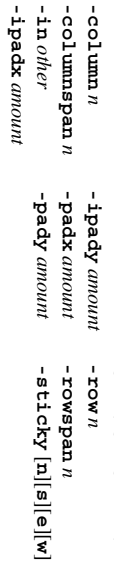

**grid bbox** *master* [*column row* [*column2 row2*]]

the cell (2 args), or area spanning between given cells (4 args). Returns bounding box in pixels of space occupied by wholegrid (no args),

**grid columnconfigure** *master columnList* [*options*] Set/query column properties of given columns ingrid

*master*.

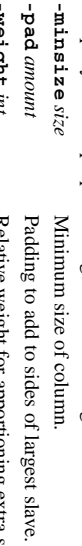

**-weight** *int* Relative weight for apportioning extra space.  **forget** *slave* [*slave*  $\mathord{\text{\rm L}}$ 

**grid**

Removes (and unmaps) each slave from grid forgetting its configuration. **grid info** *slave*

Returns list describing configuration state of *slave*.

# **grid location**

*master x y* Returns column and row containing screen units *x y* in *master*. If *x y* is outside grid, -1 isreturned.

**propagate** *master* [*boolean*]

**grid** Set/query whether *master* tries $\overline{5}$  resize its ancestor windows to fit grid. **grid remove** *slave* [*slave*  $\mathord{\text{\rm L}}$ 

Removes (and unmaps) each slave fromgrid

 remembering its configuration. **grid rowconfigure** *master rowList* [*options*]

Set/query row properties of given rows in grid *master*. Same options as for **columnconfigure** but forrows.

**grid size** *master*

Returns size $\mathbf{a}$  grid (as *columns rows*) for *master*.

**grid slaves** *master* [**-row** *row*] [**-column** *column*]

With no options, a list of all slavesin, *master* is returned.Otherwise, returns a list of slaves in specified row orcolumn.

## Grid Relative Placement  **Relative Placement**

Increases columnspan of *slave* to theleft.

**-**

- **x** Leave an empty**Grid Relative Placement**<br> **Extends the row span of** *slave***<br>
<b>x** Leave an empty column.<br>  $\wedge$  Extends the rowspan of *slave*
- 

**-integer**

integer

integer comparisor comparison

*46*

# **info locals** [*pattern*]

Returns list of local variables matching glob *pattern* (default **\***). **info nameofexecutable**

# ReturnsE

pathname

 of binary fromwhich

the application

was

invoked.

**info patchlevel** Returns current patch level forTcl.

**info procs** [*pattern*]

Returns list $\Omega$  Tcl proceduresin. current namespace matching glob *pattern* (default **\***).

### **info script**

Returns name of Tcl script currently beingevaluated.

# info<br>
sharedlibextension  **sharedlibextension**

Returns extension used $\mathbf{\hat{z}}$  platform for sharedobjects.

## **info tclversion**

Returns version number of Tcl in *major*.*minor* form.

**info vars** [*pattern*]

Returns list ofcurrently-visible variables matching glob *pattern* (default **\***).

# *9. Lists*

**join lsort** [*switches*] *list* **lsearch** [*mode*] *list***lreplace lrange llength list** [*arg***linsert lindex lappend concat** [*arglist* ReturnsModeReturnsgivenReturnsReturnsReturnsReturnsReturnsReturnsAppendsReturns stringReturns*list index listlist index element* [*element list arg* [*joinString*] -ascii **-index -dictionary -ascii** *listvarName* -index ndx Areuorap *first last* values. may *first last* [*value arg*  $\cdot$  new index new new number new new value concatenation each  $\overline{\cdot}$  . be list *pattern* list list list list[*value* of first of**-exact***value* created $\mathbf{a}$  formed formed from slice formed formed element at *index* elements *value* to the element *value*  $\mathbf{\hat{g}}$ *ndx* th element treatslike string of, **-glob** by sorting  $\mathbf{\hat{g}}$  $\mathbf{\hat{g}}$  $\mathbf{\hat{g}}$  joining all each $\mathbf{1}$  end**-ascii** <u>ຊ</u> replacing using inserting each $\mathord{\text{\rm L}}$  comparisoni.  $\mathbf{1}$  in *list* at indices list of*list*. (default),*list* elements each thei. *arg list* but elementsthat*list*. given elements list storedas a singleaccording*arg* ignores (default) matches or as a sub-list and sortsas an new*first* **-regexp** of *first* elements case and is number smart. in element. through *list* to *pattern* list. *varName*through *switches*. These are with *last* at *index joinString*. (-1*last* in forinclusive. no onin *list* match). the *list*. with

# *Tcl/Tk Reference Guide*

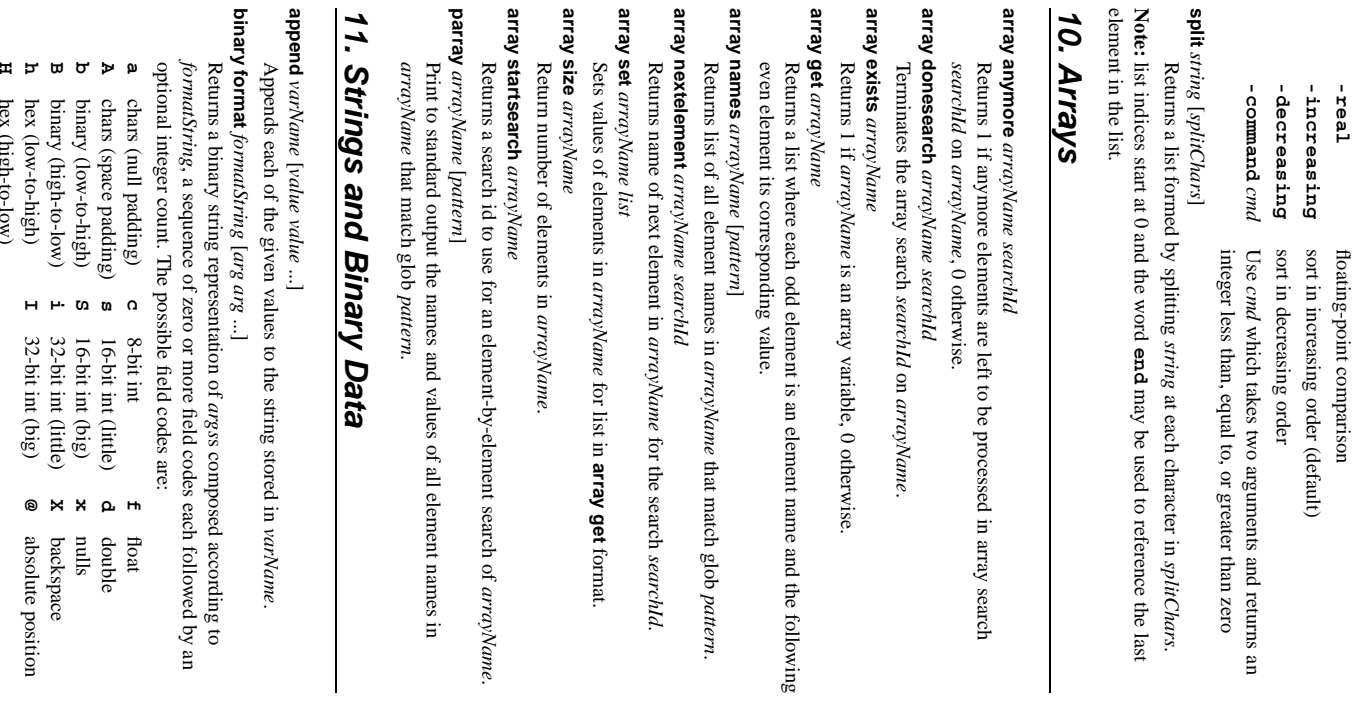

**array**

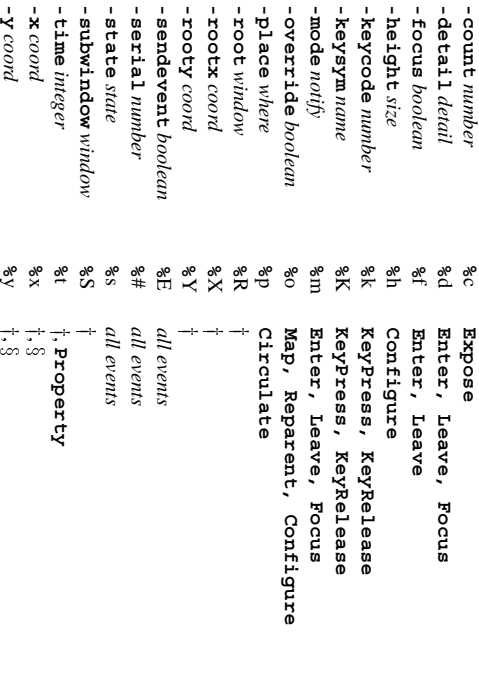

*Tcl/Tk* 

**-count**

**-focus**

-detai. -comme

-focus

**-height**

**-mode**

-keysyr -keyco

**-place**

-overr:

**-root**

**-rootx**

-rootx

**-rooty**

**-state**

**-subwindow** *window*

**-time**

**-x** *coord* **-y** *coord* y

*integer*

**Property**

*Reference*

 *Guide*

# **Enter, Leave,THOROGYSTAN ARTICAL CONFIGURER WAS A PARTICAL SUBSE, BUTCON<br>
<b>EXPLASE, ReyRelease, Buttc**<br> **EXPOSE, CONfigure, Gravity,**<br>
§<br>
§ Expose, Configure, Gravity, Reparent **Reparent**

**KeyPress,**

**KeyRelease,**

**ButtonPress,**

**ButtonRelease,**

# *31. Geometry Management*

# **The pack Command**

**pack** [**configure**] *slave* [*slave ...*] [*options*]

Sets how slave windows should be managed by pack geometrymaster.

**-after** *sibling* **-in** *master* **-pady** *pixels* **-anchor** *anchor* **-ipadx** *pixels* **-fill none|x|y|both**

**-before** *sibling* **-ipady** *pixels* **-side top|bottom|left|right -expand** *boolean* **-padx** *pixels*

**pack forget** *slave* [*slave*

Unmanages thegiven slave

windows.

**pack info** *slave*

Returns list containing current pack configuration of window *slave*.

**pack propagate** *master* [*boolean*] Enables or disables propagation for the window *master*.

**pack slaves** *master*

Returns lists of slaves in the window *master*.

# **The place Command**

**place** [**configure**] *window option value* [*option value*Sets how given windows should be placed inside theirmaster.

**-anchor** *location*

*anchor* **-relheight** -relheight size **-rely**

**-height** *size* **-relwidth** -relwidth  $size$ **-x** *location master location*

**-relx** *location* **-y** -width size

**-bordermode**-bordermode inside outside ignore **inside|outside|ignore** hex

hex

(high-to-low)

(low-to-high)

32-bit

int (big)

absolute

position

**-in**

**-width**

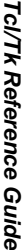

# **bindtags** *window* [*tagList*]

Sets the current precedence order of tags for *window* to *tagList*. If *tagList* is an empty list, the tags are set back to thedefaults.

**event add <<***virtual***>>** *sequence sequence*  $\mathbf{L}%$ Arrange forvirtual event **<<***virtual***>>**to be triggered when anyone $\Omega$  given *sequence*sequences occur. occur.

### **event delete <<***virtual***>>** [*sequence*

 $\mathord{\text{\rm L}}$ 

Deletes given *sequence*s (or all if none given) from list $\frac{1}{2}$  triggers the virtual event **<<***virtual***>>**.

# **event generate** *window event* [**-when** *when*] [*option value*  $\mathbf{.}$ Generate

*event* in *window* as if it came from window system. Possible options are listed in the **Event Field** table below. The **-when** option sets when the event will be processed. Possible values for *when* are:

- **now** process immediately(default)
- **tail** place at end of eventqueue
- **head** place at beginning of eventqueue
- **mark** same as **head** but behind previousgenerated

events

# **event info** [**<<***virtual*

**>>**] Returns list of sequences that trigger virtual event **<<***virtual***>>**(if not given, returns list of definedvirtual events).

**<** may be a single ASCII character, a string of the form The sequence argument is a list of one or more event patterns. An event pattern *modifier-modifier-type-detail***>**, or **<<***name***>>**(virtualevent).

### Modifiers: **Modifiers:**

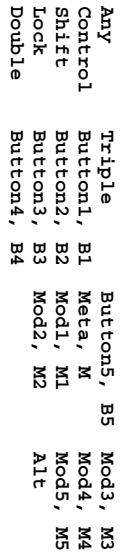

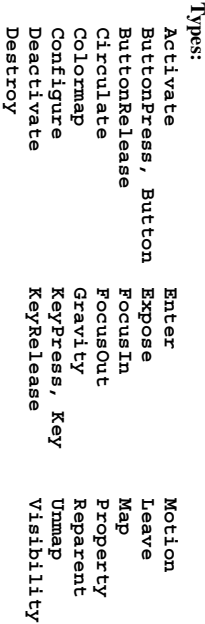

# **Details:** for

for keys, a keysym (/usr/include/X11/keysymdef) buttons, a number 1-5

**Tags: all** window class name (applies to all widgets in class) toplevel window (applies to all its internal windows) internal window (applies to just that window) (applies to allwindows)

# **Event Fields:**

**Generate**

**-above**

**-button** *number*

- -borderwidth size **-borderwidth** *window*  **Option Code**Configure **Configure Valid Events**
- **%**a **%**B **%**b Configure **Configure**
- 
- **ButtonPress,ButtonPress, ButtonRelease ButtonRelease**

- **binary scan** *string formatString varName varName*  $\overline{\cdot}$  . Extracts values into *varName*'s from binary *string* according to *formatString*. Returns the number<u>ຊ</u> values extracted. Field codes are the same as for **binary format** exceptfor:
- **a** chars (no stripping) **A** chars (stripping) **x** skipforward

#### **format** *formatString* [*arg arg*  $\mathord{\text{\rm L}}$

Returns a formated string generatedin, the ANSI C **sprintf**-like manner. Placeholders have the form **%**[*argpos***\$**][*flag*][*width*][**.***prec*][**h|l**]*char* where *argpos*, *width*, and *prec* are integers and possible values for *char* are: i<br>H float

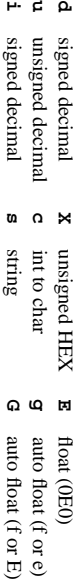

- float (fixed) **%** plain **%**
- unsigned octal **f e** unsigned hex float (0e0)

**o**

**x**

#### and possible values for *flag* are:

**-**

**+**

left-justified left-justified zero

**0** padding **#** alternate output always signed *space* spacepadding

# **regexp** [*switches*] *exp string* [*matchVar* $\bar{}$   $\bar{}$ *subMatchVar*

 $\mathord{\text{\rm L}}$ Returns 1 if the regular expression *exp* matches part or all<u>ຊ</u> *string* , 0 otherwise. If specified, *matchVar* will be set to all the characters in the match and the following *subMatchVar*'s will be set to matched parenthesized subexpressions. The **-nocase** switch can be specified to ignore case in matching. The **-indices** switch can be specified so that *matchVar* and *subMatchVar* will be set to the start and ending indicesin. *string* of their correspondingcorresponding match.

# **regsub** [*switches*] *exp string subSpec varName*

Replaces the first portion of *string* that matches the regular expression *exp* with *subSpec* and places results in *varName*. Returns count $\Omega$  number $\Omega$ replacements made. The **-nocase** switch can be specified to ignore case in matching. The **-all** switch will cause all matches to be substitutedfor.

**scan** *string formatString varName varName*  $\mathbf{1}$ 

Extracts values into given variables using ANSI C **sscanf** behavior. Returns the numberቧ values extracted. Placeholders have the form **%**[**\***][*width*]*char* where **\*** is for discard, *width* is an integer and possible values for *char* are:

decimal **e** float **s** string (non-whitespace) octal **f** float **[***chars***]** charsin. givenrange

**d**

**o**

**x**

**c**

- hex **[**^*chars***]** charsrange
- **g** float not in givenchar toint

**string compare** *string1 string2* Returns -1, 0, or 1, depending on whether *string1* is lexicographically*string2*.

less

than,edual to, or greater than  *string2*

**string first** *string1*

Return indexin. *string2* of first occurance of *string1* (-1 if not found). *charIndex*

**string index** *string* Returns the *charIndex*'th character in *string*.

*44*

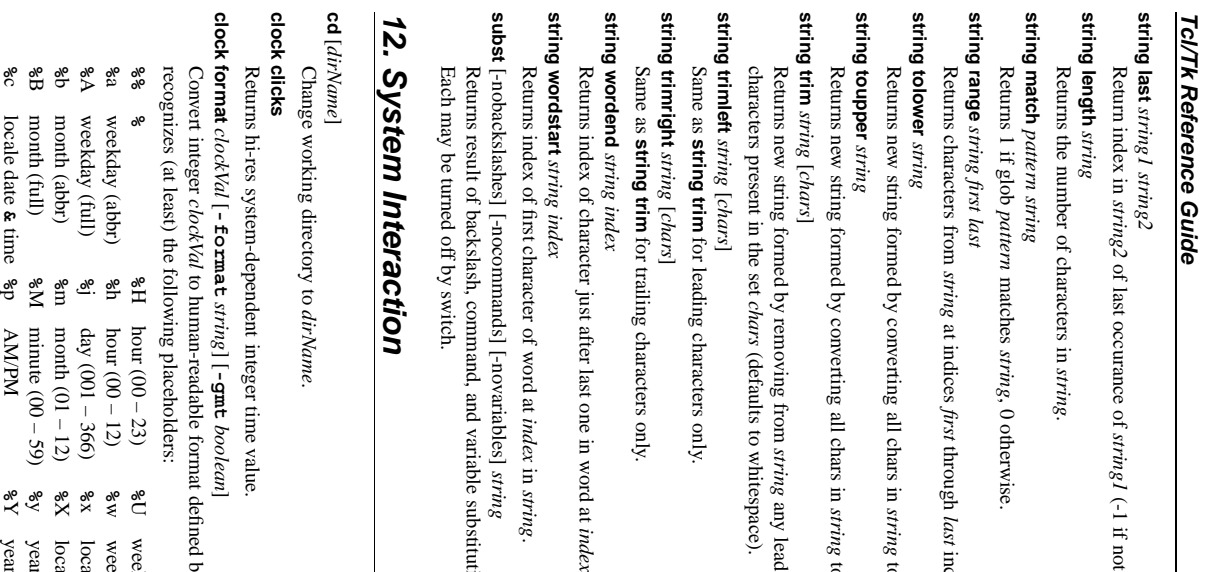

in *string*.

*string*.

*string*

substitutions

 defined $\mathsf{a}$ *string*

**%**U**%**w

**%**x**%**X

 localetime

**%**y

**%**Y

**%**d

Thedefault

**clock scan**

Convert

hour time only, the date givenby

**clock seconds** Return

current

date and

time as

system-dependent

integer

value.

*dateString*

to aninteger

> clockvalue.

*clockVal* is used.

If *dateString*

contains a 24

*dateString* [**-base**

*clockVal*] [**-gmt**

*boolean*]

day (01 – 31)

**%**S

format is "**%**a **%**b **%**d **%**H:**%**M:**%**S **%**Z **%**Y".

seconds (00 – 59)

**%**Z

 timezone

year (full)

year (00 – 99)

 localedate week (01 – 52)

weekday  $(0 - 6)$ 

which

*master*.

 on *string*. (-1 if not

*last*

 in *string*

in. *string*

any leading ortrailing

to upper

case.

to lower

case.

inclusive.

found).

*Tcl/Tk* 

*Reference*

 *Guide*

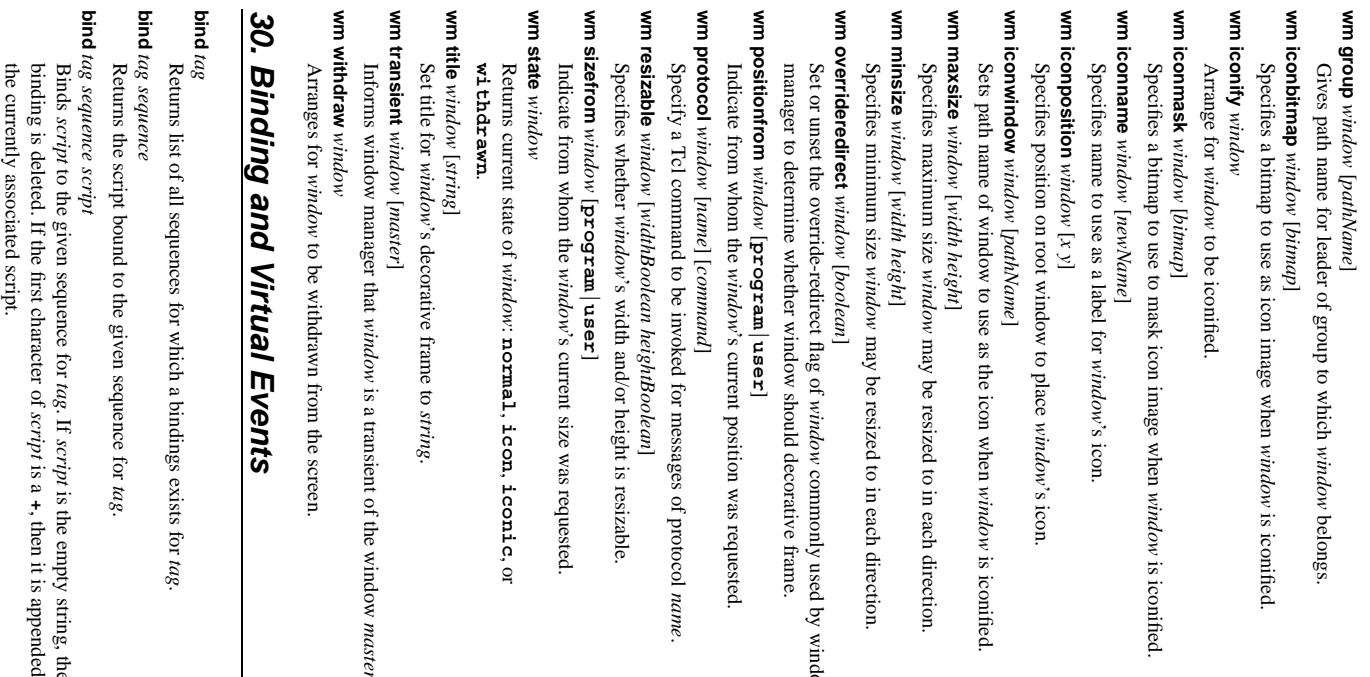

window

the

to

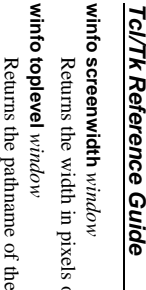

of

*window*'s

screen.

 top-level window containing *window*.  **visual** *window*

**winfo**

**winfo**

 **visualsavailable**

Returns the visual class of *window* (see **winfo screenvisual**). *window*

Returns a list whose elements describe the visuals available for *window*'s screen including class anddepth..

**winfo vrootheight** *window*

Returns the height of the virtual root window associated with *window*. **winfo vrootwidth** *window*

Returns the width of the virtual root window associated with *window*. **winfo vrootx** *window*

Returns the x-offset<u>ຊ</u> the virtual root window associated with *window*. **winfo vrooty** *window*

Returns the y-offset of the virtual root window associated with *window*. **winfo**■<br>全 *window*

Returns *window*'s widthin pixels.

**winfo x** *window*

Returns x-coordinate of the upper-left corner of *window* in its parent. **winfo y** *window*

Returns y-coordinateQ, the upper-left corner $\Omega$ *window* in itsparent.

# *29. The Window Manager*

≸<br>∃  **aspect** *window [minNumer minDenom maxNumer maxDenom]* Inform window manager of desired aspect ratio range for *window*.

**wm client** *window* [*name*] Store *name* in *window*'s **WM \_ CLIENT \_ MACHINE** property. Informs window manager of client machine on whichthe application is running.

**wm colormapwindows** *window* [*windowList*Store *windowList* in *window*'s **WM \_ COLORMAP \_ WINDOWS** property which identifies the internal windows within *window* with privatecolormaps.

**wm command** *window* [*value*]

Store *value* i. *window*'s **WM \_ COMMAND** property. Informs window manager<u>ຊ</u> command used to invoke the application.

**wm deiconify** *window*

Arrange for *window* to be mapped on the screen.

 **focusmodel** *window* [**active|passive**

≸<br>∃

Specifies the focus model for *window*.

≸<br>∃  **frame** *window*

containing Returns the platform window identifier for the outermost decorative frame *window*. If *window* has none, returns platform id of *window* itself.

**wm geometry** *window* [*newGeometry*]

Changes geometryቧ *window* to *newGeometry*

**wm grid** *window* [*baseWidth baseHeight widthInc heightInc*] Indicates that *window* is to be managed as a gridded window with the specified relation between grid and pixelunits.

### **exec** [**-keepnew**] *arg* [*arg*  $\overline{\cdot}$  .

Execute subprocess using each *arg* as word for a shell pipeline and return The following constructs can be used to control $\rm \overline{5}$ flow. resultswritten to standard out, optionally retaining the final newlinechar.

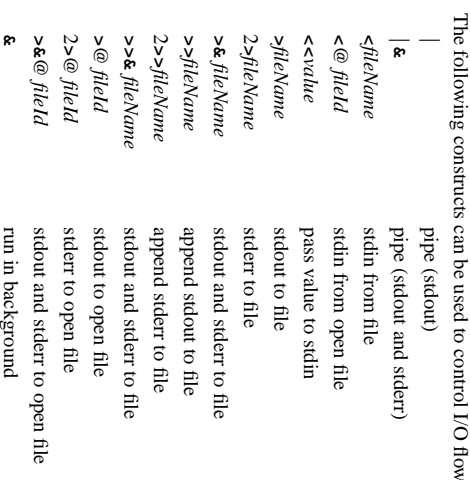

**glob** [**-nocomplain**] *pattern* [*pattern*  $\mathbf{L}%$ 

csh-style glob patterns, optionally suppressing error on no match. Returns list of all files in current directory $t$ hat match any of thegiven

**pid** [*fileId*]

Return process id of process pipeline *fileId* if given, otherwise return process id of interpreterprocess.

**pwd** Returns the current workingdirectory.

# *13. File Input/Output*

#### **close** *fileId*

Close the open file channel *fileId*.

<u>e</u> *fileId*

Returns 1 if an end-of-file has occurred on *fileId*, 0otherwise.

**fblocked** fblocked file Id

Returns 1 if last read from *fileId* exhausted $\mathbb{E}$ availableinput.

**fconfigure** *fileId* [*option* [*value*]] Sets and gets options for I/O channel *fileId*. Options are:

**-blocking** *boolean* Whether $\Xi$  can blockprocess.

**-bufferingfull|line|none** How tobuffer output.

**-buffersize** *byteSize* Size ofbuffer.

**-eofchar** *char* **| {***inChar outChar***}** Sets character to serve as end-of-filemarker.

**-translation** *mode* **| {***inMode outMode***}**

Sets how to translate end-of-line markers. **lf**

Modes are **auto**, **binary**, **cr**, **crlf**, and

For socket channels(read-only settings):

-sockname **-sockname**

Returns three element list with address, host name and portnumber.

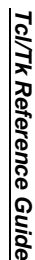

### -peername **-peername**

For client and accepted sockets, three element list of peer socket. For serial devicechannels:

# **-mode** *baud*,*parity*,*data*,*stop*

Set baud rate, parity, data bits, and stop bitsQ, channel.

# **fcopy** *inId outId* [**-size** *size*] [**-command** *callback*]

arguments. arguments. finished appending $\Xi$ Transfer**-command** data to is given,*outId* numberfrom copy<u>ຊ</u> *inId* occurs bytesuntil copied andin, eof background or *size* possiblebytes and have runs error been*callback* message transferred. when as

# **fileevent** *fileId* **readable|writable**

[*script*] Evaluate *script* when channel *fileId* becomesreadable/writable.

#### **flush** *fileId*

Flushes any output $t$ hat has been buffered for *fileId*.

### **gets** *fileId* [*varName*

] Read next line from channel *fileId*, discarding newline character. Places characters of linein. *varName* if given, otherwise returnsthem.

### **open** *fileName* [*access*] [*perms*]

Opens *filename* and returns its channel id. If a new file is created, its permission are set to the conjuction of *perms* and the process umask. The *access* maybe

**r** Read only. Filemust

exist.

Read and write. File mustexist.

**r+**

**w**

**w+**

**a**

**a+**

- Write only. Truncateif exists.
- Read and write. Truncateif exists.
- Write only. File must exist. Accessposition at end.
- Read and write. Accessposition at end.

# **puts** [**-nonewline**] [*fileId*] *string*

Write string to *fileId* (default **stdout**) optionally omitting newlinechar.

# **read** [**-nonewline**] *fileId*

Read all remaining bytes from *fileId*, optionally discarding last character if it is a newline.

### **read** *fileId numBytes*

Read *numBytes* bytes from *fileId*.

## **seek** *fileId offset* [*origin*]

Change current access position on *fileId* to *offset* bytes from *origin*

which

## may be **start**, **current**, or **end**.

**socket** [*option*  $\mathbf{L}%$ *host port* Open a client-side TCP socket to server *host* on *port*. Options are: **-myaddr** -myaddr addr Set network address of client (ifmultiple available).

**-myport** myport port Set connection port $\mathbf{a}$  client (if differentfrom server).

# **socket** *command*

Make

connection

asynchronous.

**-async**

-async

**-server -myaddr** *addr*] *port* Open server TCP socket on *port* invoking *command* once connected with three arguments: the channel, the address, and the portnumber.

# *fileId* Return

**tell**

*12*

 current access positionin *fileId*.

# *Tcl/Tk Reference Guide*

## **winfo manager** *window*

*window* . Returns the name of the geometry manager currently responsiblefor

# **winfo name** *window*

Returns *window*'s name within its parent, as opposed to its full $_{\rm{pred}}$  name. **winfo parent** *window*

# Returns the<u>ຊ</u>

 path name*window*'s parent. **winfo pathname -displayof** *window*] *id*

#### Returns the path name $\Omega$  the windowwhose X

 identifier is *id* on

*window*'s

display.

# **winfo pointerx** *window*

Returns mouse pointer's x coordinate on *window*'s screen.

### **winfo pointerxy** Returnsmouse

*window*

 pointer's x and y coordinates on *window*'s screen. **winfo pointery** *window*

on

*window*'s

screen.

#### Returns mouse pointer's y coordinate**winfo pixels** *window number*

Returns the number of pixelsin. *window* corresponding to the distance given হ *number*, rounded to nearestinteger.

# **winfo reqheight** *window*

Returns a decimal string giving *window*'s requested height,in pixels.

# **winfo reqwidth** *window*

Returns a decimal string giving *window*'s requestedwidth, in pixels. **winfo rgb** *window color*

#### Returns a list of the three RGB values**winfo rootx** *window*

 $t$ hat

correspond

 to *color* in

*window*.

corner of Returns the x-coordinate,in, the root window of the screen, of the upper-left *window* (including itsborder).

# **winfo rooty** *window*

corner of Returns the y-coordinate,i. the root window of the screen, $\overline{a}$  the upper-left *window* (including itsborder).

### **winfo server** *window*

Returns server information on *window*'s display.

### **winfo screen** *window*

Returns the name $\Omega$  the screenassociated with *window*, in theform

# **winfo**

*displayName.screenIndex*displayName.screenIndex.

 **screencells** *window*

Returns the number of cells in the default color for *window*'s

 mapscreen.

**winfo screendepth** *window*

# per

Returns the depth (bits pixel) of *window*'s screen. **winfo**

 **screenheight** *window*

**winfo**

 **screenmmheight**

Returns the heightin

**winfo**

 **screenmmwidth**

Returns the widthin

**winfo**

 **screenvisual**

Returns the visual classቧ

**directcolor**

**staticgray**

, or

**truecolor**

**grayscale**

*window*'s

screen.

**pseudocolor**

**staticcolor**

*41*

 Maybe oneof: *window*

*window*

millimeters

of

*window*'s

screen.

*window*

millimeters

of

*window*'s

screen.

 the heightin. pixels<u>ຊ</u> *window*'s screen.

# Returns

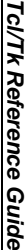

*Tcl/Tk* 

*Reference*

 *Guide*

**-shrink**

-shrink

imageName redither **winfo ismapped winfo interps** [**winfo id** *window* **winfo height winfo winfowinfowinfo depth winfo winfo winfo class winfo winfo cells winfowinfowinfo***28. imageName imageName* **-from** -format format-name **-format -to** *x y* display..  **fpixels exists atomname atom** [ **allmapped** Returns a listReturns aReturnsReturns**geometry** correspondingReturns Returns 1 if *window* ReturnsReturns**containing** Return 1 if the**colormapfull** ReturnsReturns**children** ReturnsReturnsReturnsReturns 1 if *window* Specifies aSpecifiesWritesReditherSpecifiesWill*Windowx1* clip*window* **write** *window window window y1format-name* image*window* **-displayof** *window* height the the path the list number textual integerfloating-point the image so copied**-displayof** *window* image coords hexadecimal $\tilde{x}$ *window* rectangular*window* pixel depth (bits class containing*window fileName* [*option* image. name *y2* **-displayof -displayof** of all data*window* to the of colormap *number* name identifier*Information* format of of geometry name*window* from $\overline{a}$  cells Tcl the distanceexists, 0 if it doesn't. and all window of atom value*window*] *name* string per path region top-left interpreters of for in the image*window*] for for atom region is in*window*. in pixels. pixel) the file. for names its giving*window*] *rootX rootY window* is full, 0*window*] *id value* indicating given given of containing colormap into file corner*window*, in theancestors the of given of  *...* registered the by  $\mathbf{\hat{g}}$ *window*. image to] *window*'s children bottom-right in image to copy number integer *fileName*. *number*. the for by are the platform*name window*. mapped, 0 point on otherwise. copy form *id* on of*window*'s display. pixelson from. corner. *rootX rootY width*x*height*+*x*+*y*. *window*'s display. identifier*window*'s display. otherwise. into. in. in stacking*window* for on *window*. *window*'s order.

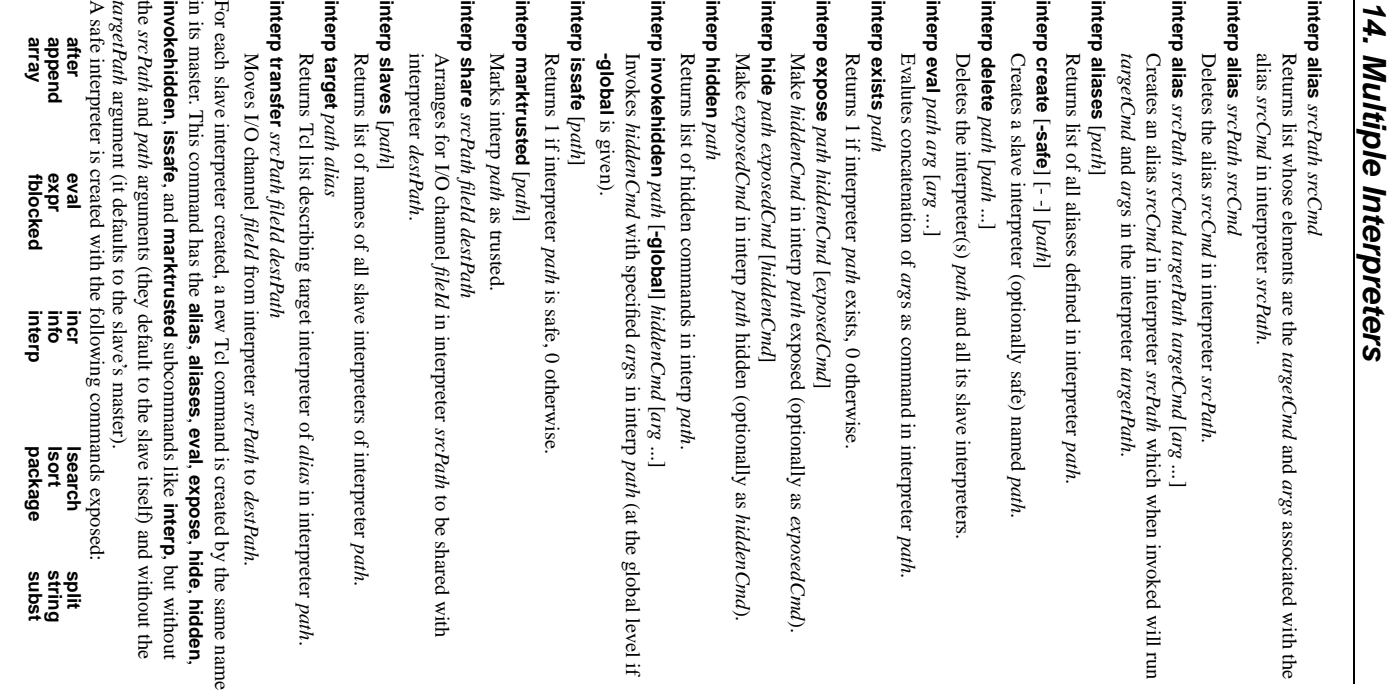

Returns 1 if *window* is currently

mapped, 0

otherwise.

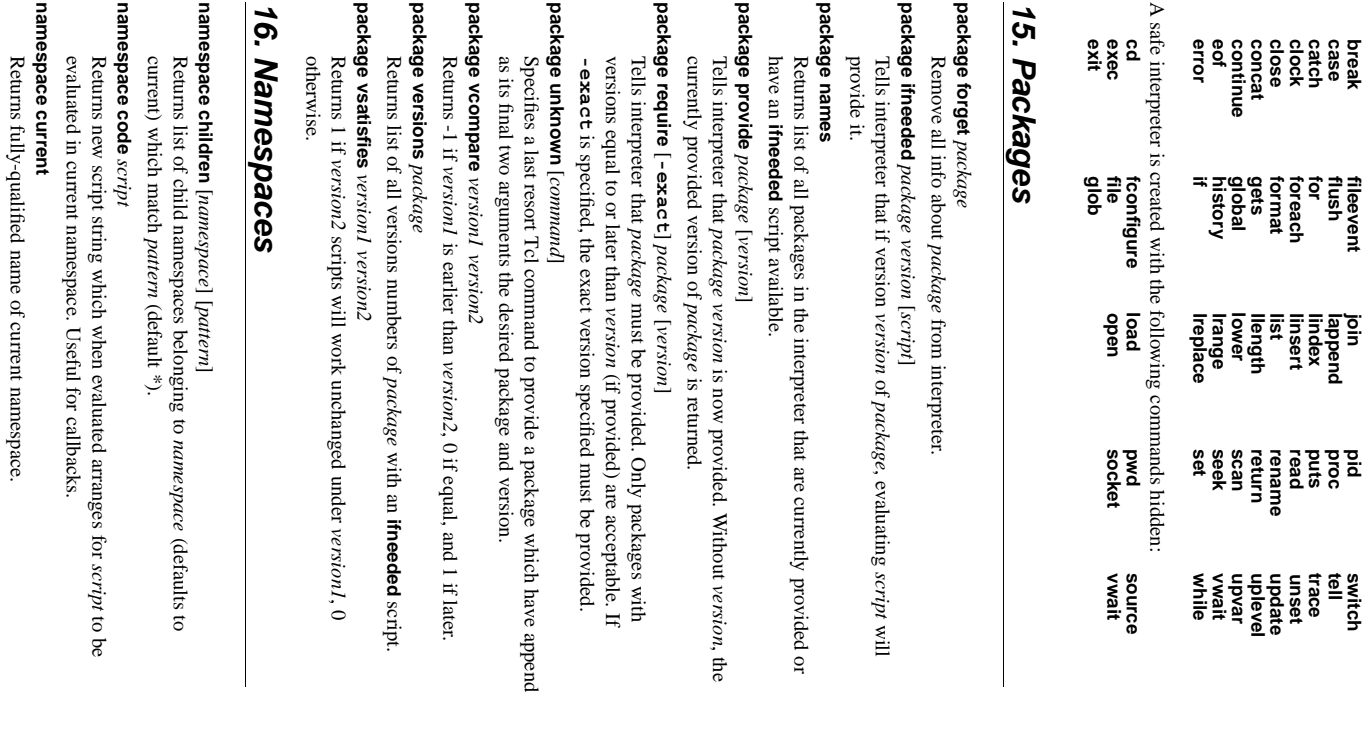

*Tcl/Tk* 

*Reference*

 *Guide*

*Tcl/Tk* 

**-data**

*string* Specify

 contents ofbitmap

in X11

bitmap

format.

*Reference*

 *Guide*

 **fileevent**

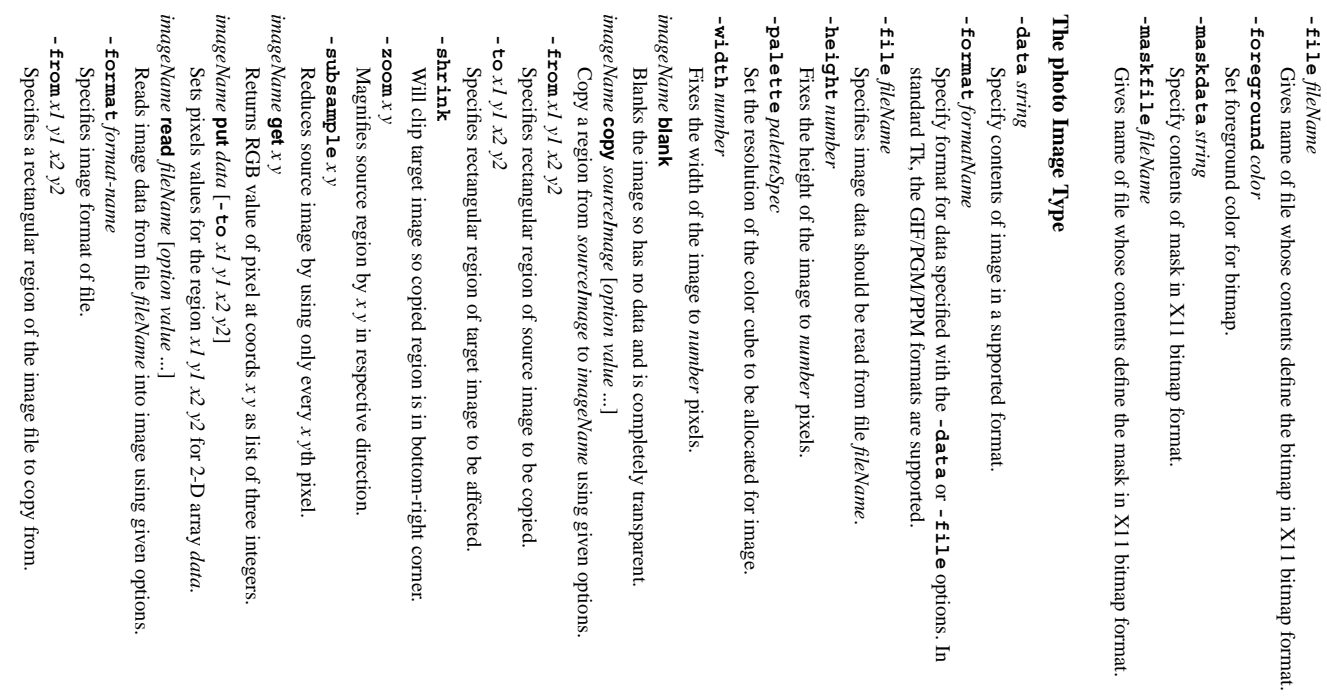

# *Tcl/Tk Reference Guide*

**Toplevel**

#### **image delete image create** *27. Images* -screen screen **-use** *pathName string color* **-height**-borderwidth *visual* **-visual -screen -menu** *boolean* **-container** *colormap* **-colormap -class -background** carsor **-cursor-borderwidth**DeletesCreatesSpecifiesScreen**winfo id**) whichToplevel should*windowID* MenuWhethertoplevel,ColorClassSame as standard*screen* name widget to be map to use on the new*name type* [*name*] [*options* toplevel is a or visual which to place empty for image the to use be was for but*name*. forwindow to Q, embedded used as a created as a window. my container*type* thehighlightthickness -width **-highlightthickness**-highlightcolor **-highlightcolor-highlightbackground** for the be default window. with empty *value* window. menubar. inside May be used to container. used colormap tobe

window

identified

by

*windowID*

(see

] *options* and returns *name*. image

**image height** *name* Returns pixel height ofimage

**image names**

*name*.

Returns a list<u>ຊ</u> the names of all existingimages.

**image type** *name*

Returns the type ofimage

*name*.

**image types**

Returns a list $\mathbf{a}$  validimage

 types. **image width** *name*

Returns pixel width of image *name*.

image. For all image types, this command supports the When an image is created, Tk creates a new command with the same name as the **cget** and **configure** options. methods in the same manner as widgets for changing and queryingconfiguration

# **The bitmap Image Type**

**-background** *color*

Set background color forbitmap.

*38*

**namespace delete** [*namespace*  $\mathord{\text{\rm L}}$ procedures, and variables. Each given namespace is deleted along with their childnamespaces,

**namespace eval** *namespace arg* [*arg*  $\mathbf{1}$ Activates *namespace* and evaluates concatenation of *args*'s inside it.

**-width**

preserve

 byoption

 theword

 of screen.

embed another

application.

**new**, pathname

 $\Omega$ other database.

colormap space.

-takefocus **-takefocus**

**-relief**

**namespace export [-clear]** [*pattern*  $\mathbf{1}$ *pattern* 's. If Adds to export list of current namespace $\stackrel{p}{=}$  commands $\frac{1}{2}$  match given **-clear** is given, the export list is firstemptied.

**namespace forget** [*namespace*::*pattern*  $\mathord{\text{\rm L}}$ *namespace* Removes from current namespace any previously imported commands from that match *pattern*. **namespace import [-force]** [*namespace*::*pattern*  $\mathord{\text{\rm L}}$ 

Imports into current namespace commands matching *pattern* from *namespace*. The **-force** option allows replacing of existingcommands.

**namespace inscope** *namespace listArg* [*arg*  $\mathord{\text{\rm L}}$ Activates *namespace* (which must already exist) and evaluates inside it the result of lappend of *arg*'s to *listArg*.

**namespace origin** *command*

Returns fully-qualified name of imported *command*

**namespace parent** [*namespace*] Returns fully-qualified name of parent namespaceቧ

*namespace*

**namespace qualifiers** *string* Returns any leading namespace qualifiersin. *string*

**namespace tail** *string*

Returns the simple name (strips namespace qualifiers)in. *string*.

**namespace which [-command|-variable]** *name* Returns fully-qualified name of the command (or as variable, if **-variable** given) *name* in the current namespace. Will look in global namespace if not in currentnamespace.

**variable** [*name value*  $\mathord{\text{\rm L}}$ *name* [*value*]

Creates one or more variables in current namespace $\widehat{H}$ *name* is unqualified) initialized to optionally given *value*s. Inside a procedure and outsize a **namespace eval**, a local variable is created linked to the given namespace variable.

# *17. Other Tcl Commands*

**after** *ms* [*arg1 arg2 arg3*

Arrange for command (concatQ, *args*) to be run after *ms* milliseconds have passed. With no *args*, program will sleep for *ms* milliseconds. Returns the id of the event handlercreated.

**after cancel** *id***|***arg1 arg2 ...*

Cancel previous **after** command either $\mathsf{a}$  command or the idreturned.

**after idle** [*arg1 arg2 arg3 ...* $\overline{\phantom{a}}$ Arrange for command (concat of *args*) to be runlater

 when Tk is idle. Returns the id of the event handlercreated.

**after info** [*id*]

Returns information on event handler *id*. With no *id*, returns a list of all existing event handlerids.

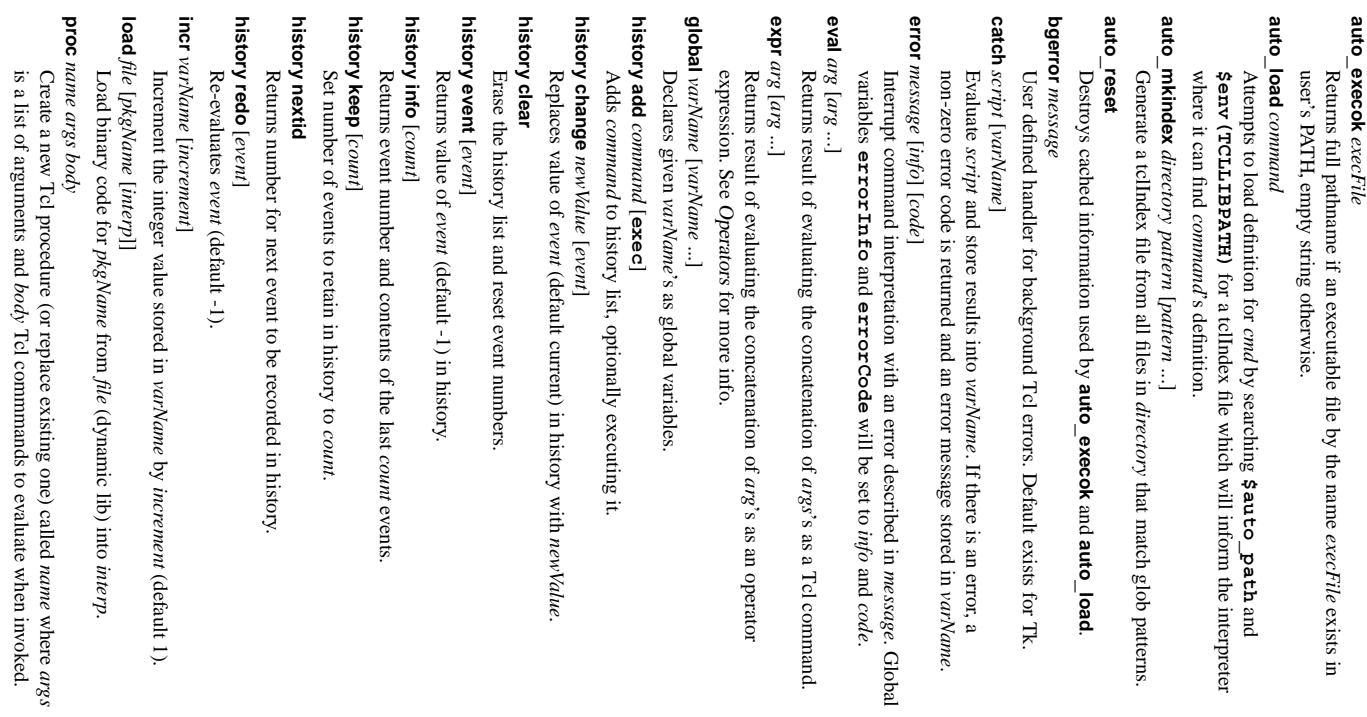

*Tcl/Tk* 

*Reference*

 *Guide*

*Tcl/Tk* 

*Reference*

of

 *Guide*

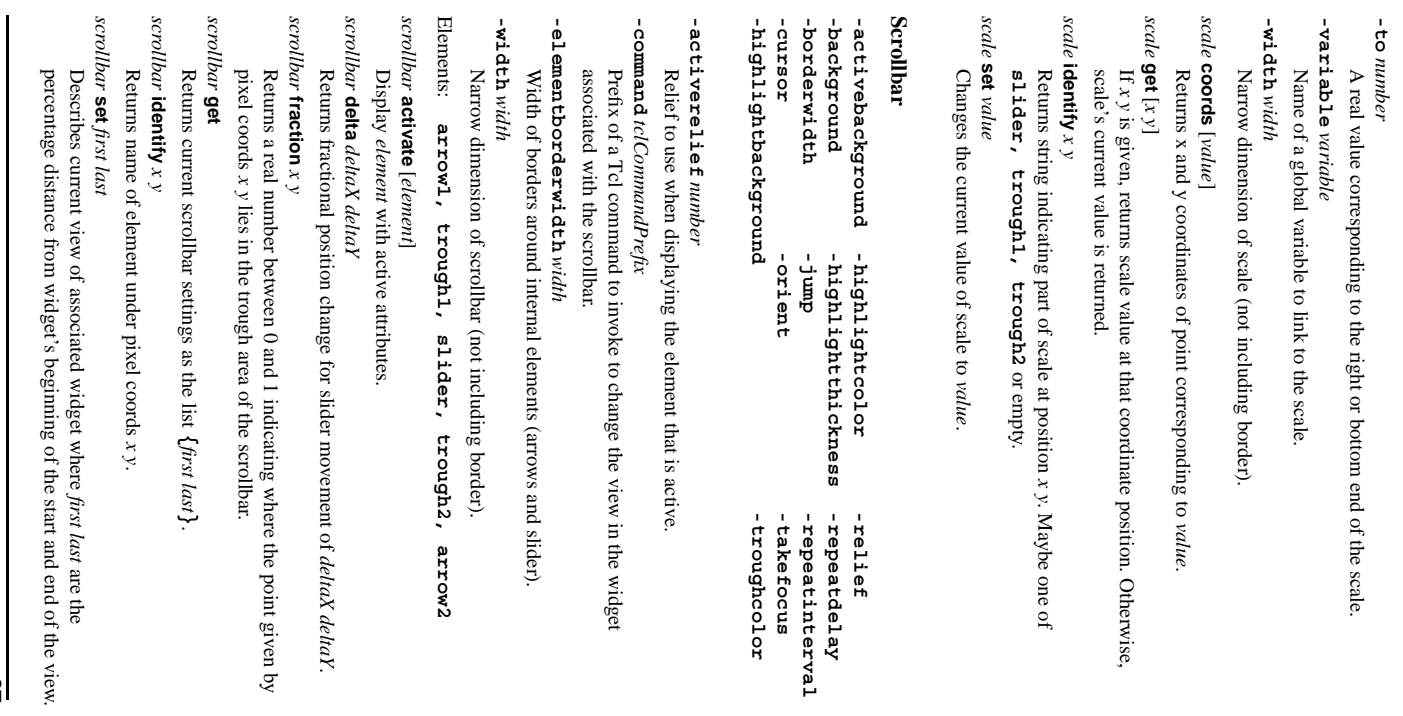

*16*

the

 $\Omega$  theview.

 *deltaY*.

 given $\mathbf{\hat{g}}$ 

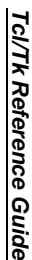

*Tcl/Tk* 

**rename**

*oldName*

rename oldName newName

Rename

empty string,

**set**

*varName*

Store *value* i. *varName*

**source** *fileName* Read file

**time**

*script* [*count*] Call

interpreter

the

**trace**

 **variable**

Arrangefor

of the

**u** for

**trace**

 **vdelete**

Remove any

**trace vinfo**

*varName*

Returnslist

**unknown**

Called

**unset**

*varName*

Removes

**update** [

**idletasks**Handle

pending

normally

**uplevel** [*level*] *arg* [*arg*

Evaluates

an integer that gives the distance upthe

"#",

**upvar** [*level*] *otherVar*

Makes

*myVar* in local scope

**uplevel**) so they share

**vwait** varName Enter Tcl event loop untilglobal

*varName*

 *myVar* [*otherVar*

 *myVar*  $\mathbf{1}$ 

equivalent to

the same storage space.

variable

*varName* ismodified. *otherVar* at

context

*level* (see then it gives

 thedistance

 downthe

calling stack

 from the globallevel. concatenation

<u>ຊ</u> *arg*'s in thevariable

context

calling stack.

 $\Xi$ 

*level* is preceded

 $\mathsf{a}$ 

indicated

 $\mathbf{\hat{g}}$ *level*,  $\mathord{\text{\rm L}}$ 

deferred

 untilthe

idle state are

processed.

 events. $\Xi$ 

**idletasks**

is specified,

 onlythose

operations

 thegiven

variables

and arrays

from scope.

*varName*

 $\mathord{\text{\rm L}}$ 

 when theTcl

interpreter

encounters

an

undefined

command

name.

*cmdName*

[*arg arg*  $\overline{\cdot}$  . describing

 each traceon

*varName*

previous

trace specified

 with thegiven

arguments.

*varName*

 *ops* 

*command*

unset, and any

combination

 $\Omega$  thethree. ways specified

with

*ops*. Possbile

values are **r** for

read, **w** for

written,

*command*

to be

evaluated

whenever

*varName*

is accessed

 inone

*varName*

 *ops* 

*command*

form "503

microseconds

per

iteration

".

*count*

(default 1) times

to evaluate

*script*. Returns string

of

*fileName*

and evaluate itscontents

as a Tcl

*script*

if given.

 Returns thecurrent

 value<u>ຊ</u> *varName* [*value*]

command

*oldName*

is deleted.

command

*oldName*

so it is now

called

*newName*

.<br>≒

*newName*

is the

 *newName*

*Reference*

 *Guide*

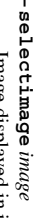

Image displayedin, indicatorwhen selected.

### **-value** *value*

Value given to variable specified with **-variable** option when the radiobuttonis selected.

# **-variable** *variable*

Variable $\overline{5}$ associate withradiobutton.

#### radiobutton deselect *radiobutton* Deselect**deselect** the

radiobutton.

# *radiobutton* **flash**

Alternate radiobutton between active and normalcolors.

# *radiobutton* radiobutton imoke

specified with Toggle the selection state of the radiobutton and invoke the Tcl command **-command**, if any.

# *radiobutton* radiobutton select

Select theradiobutton.

## **Scale**

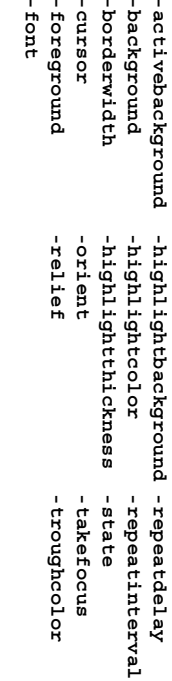

# **-bigincrement** *number*

A real value to use for large increments ofthe scale.

## - command tclCommana **-command** *tclCommand*

scale's value will be appended as an additional argument. Specified a TCL command to invoke when scale's value is changed.The

# **-digits** *integer*

An integer specifying how many significant digits should be retained. **-from** *number*

#### A real value corresponding to left or top endof

the scale.

# **-label** -label string

 $\overline{5}$  display as label forthe scale.

# A string

# **-length** -**Tength** size

Specifies the height (width) for vertical (horizontal)scales.

**-resolution** *number*

 even**-showvalue**

# Realvalue

or

**-sliderlength** -sliderlength  $size$ Size ofthe slider,

**-sliderrelief** *relief* Specify therelief

**-tickinterval** *number* A realvalue

to specify

*36*

the spacing

between

numerical

tick marks

displayed.

*17*

used to

display

the slider.

measured

along

the slider's

long

dimension.

current

label.

 to which scale's value willន<br> rounded to anmultiple

of.

*boolean* Whether not scale's value should be displayedin side

# *18. General Tk Widget Information*

#### All widget are createdwith

*widget pathname* [ *option1 value1* [ *option2* ... ] ]

where *widget* is the Tcl command corresponding to the class of widget desired (eg. **button**) and *pathname* is a string which will be used to identify the newly created followed by a period (unless the parent is the root window " **.**") and a string widget. In general, a widget name is the concatenation of its parent's name containing no periods (eg. **.mainframe.btnframe.btn1**).

begin with a " **-**" and are alwaysWidget configuration options may be passedin. the creation command. Options followed by a value string. After creation, options may be changed using the **configure** widgetcommand

*pathname* **configure** *option1 value1* [ *option2* ... ]

#### and queried using the **cget** command

*pathname* **cget** *option*

one letter suffix modifier is present — **c** (cm), **i** (inch), **m** (mm),brevity. For optionsthat take screen units, values are in pixels unless an optional Some<u>ຊ</u> the widget options which multiple widgets support are described here for or **p** (points).

**-activebackground** -activebackground  $color$ 

**Background**  color of widgetwhen it is active.

**-activeborderwidth** -activeborderwidth width Width in screen units<u>ຊ</u> widget borderwhen it is active.

**-activeforeground** -activeforeground  $color$ 

Foreground color<u>ຊ</u> widgetwhen it is active.

-anchor anchorPos **-anchor** *anchorPos*

How information is positioned inside widget. Valid *anchorPos* values are **n, ne, e, se, s, sw, w, nw,** and **center**

**-background** -background *color* 

**Background**  color of widget in normal state (Abbrev: **-bg**).

**-bitmap** *bitmap* Bitmap to displayin. the widget (**error, gray12, gray25, gray50, info,** 

**question, warning, @** *filename*). **gray75,hourglass,questhead,**

**-borderwidth** *width*

-command  $\alpha$  /Command **-command** Width*tclCommand* in screen units $\Omega$  widget border in normal state (Abbrev: **-bd**).

Tcl command $\overline{5}$  run whenwidget is invoked.

-carsor cursor **-cursor** *cursor*

*name* Cursor to display when mouse pointer is in widget. Validformats:

[*fgColor* [*bgColor*] Name of cursor from/usr/include/X11/cursorfont.h.

*sourceName maskName fgColor bgColor* Get source and mask bits from files *sourceName* and *maskName*

**@**

*sourceName fgColor*

**@**

Get source bits from file *sourceName*

(backgroundtransparent).

**-disabledforeground** -disabledforeground  $color$ Foreground color<u>ຊ</u> widget when it isdisabled.

**-exportselection** *boolean*

Whether ornot a

selection

in the

widget should also

ន<br> the X

selection.

*Tcl/Tk* 

*Reference*

 *Guide*

## **Menubutton Menubutton**

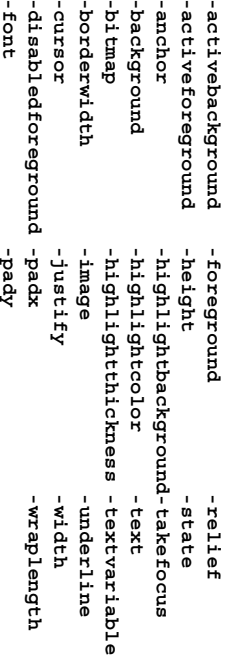

**-bitmap**

 $\mathbf{I}$  $\mathbf{u}$ 

-direction direction **-direction** *direction*

Where to pop up menu where *direction* is one of **above**, **below**, **left**, **right**, and **flush**.

**-indicatoron** *boolean*

the default menu bindings will treat this as an option menubutton. If true then a small indicator willន<br> displayed on the button'sright side and

**-menu** *pathName*

Pathname of menu widget to post whenbutton is invoked.

# **Message**

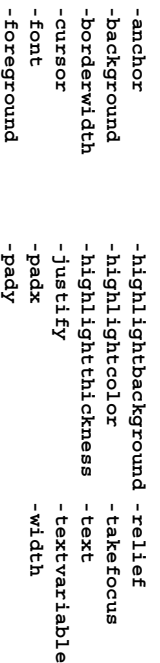

**-aspect** *integer*

Ratioቧ text width to text height times 100 to use to displaytext.

### **Radiobutton Radiobutton**

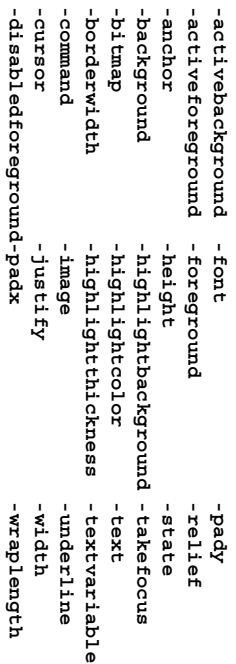

**-indicatoron** *boolean* Whether or not the indicator should bedrawn.

**-selectcolor** *color* Color used to fill in indicatorwhen selected.

#### **Label** checkbutton toggle checkbutton select checkbutton invoke checkbutton flash checkbutton deselect -background *color* -foreground **-font**-borderwidth **-bitmap**-background -anchor *visual boolean colormap name* **-height**-carsor -borderwidth **Frame** *checkbutton checkbutton checkbutton checkbutton checkbutton variable* -selectimage *image* -selectcolor *color* -cnvalue value -offvalue value **-foreground**cursor **-cursor-borderwidth-background-anchor-visual -container -colormap -class -background -cursor-borderwidth-variable -selectimage -selectcolor -onvalue -offvalue** checkbutton is deselected. VisualWhetherColormapClassSame as standardToggleSelectspecifiedToggleAlternateDeselectVariableImageColorcheckbuttonValuecheckbuttonValue name to**deselect** used to fill in given to variable specified given to variable specified the displayed info the the  $\overline{\sigma}$  the the with checkbutton checkbutton. to to useselectionselectionassociate frame checkbutton. is selected. use use**-command** deselected. forin, for expect it may in querying will indicator indicator the state state with the **-padx** -highlightthickness -highlightcolor  **-height**-highlightcolor **-justify-highlightthickness-highlightcolor-highlightbackground-highlightthickness-highlightcolor-highlightbackground-image** between active and be a window if window if of<u>ຊ</u> checkbutton. , if any. container the the when selected. when selected. the be checkbutton. checkbutton with with option the different different to embed another empty string**-variable -variable** database normal from from and invoke parent. colors. and parent. tooptionoption-takefocus -width -underline  **-text -pady** -takefocus **-wraplength -width -underline** -textvariable **-textvariable -takefocus -relief -width -takefocus -relief** -wraplength preserve for theapplication. bindings. when when Tcl colormap. command the the

*Tcl/Tk* 

*Reference*

 *Guide*

*Tcl/Tk* 

*Reference*

 *Guide*

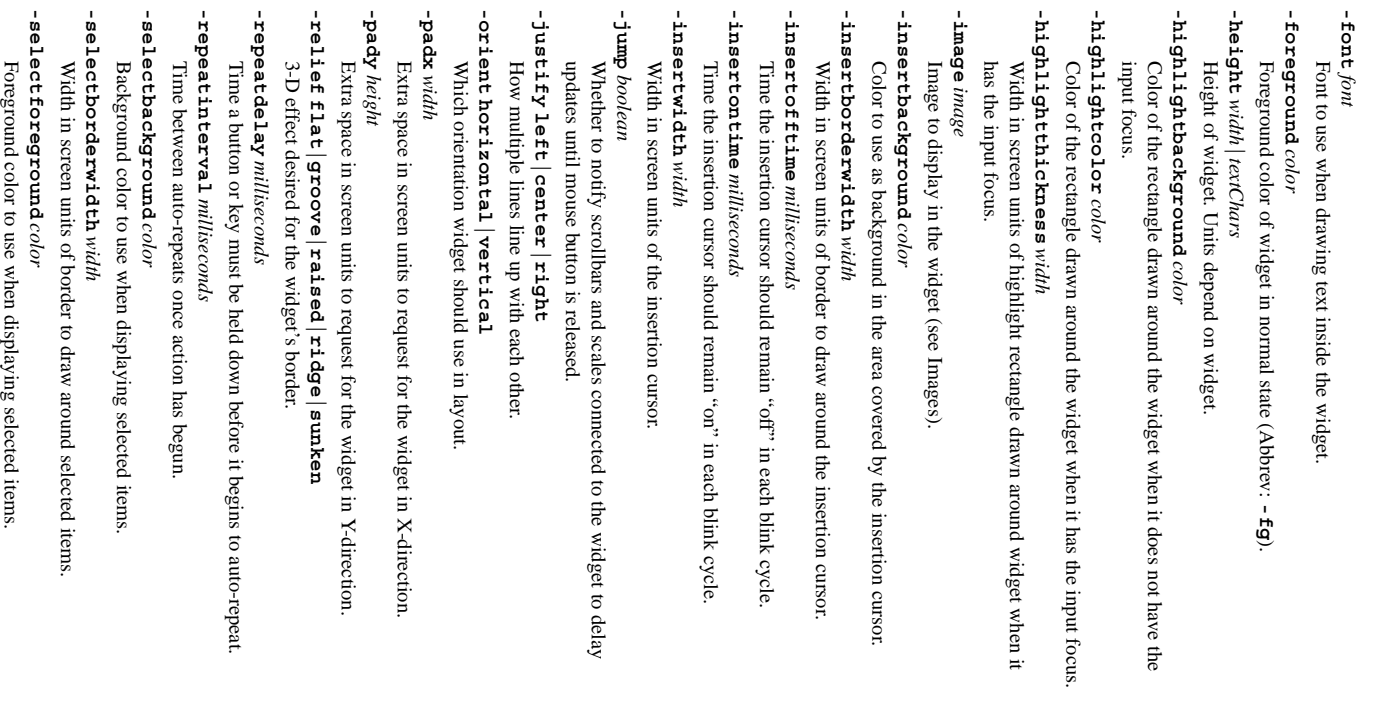

# *Tcl/Tk Reference Guide*

#### **-setgrid** *boolean* Whether this widget controls the resizing**-state normal|disabled** (**|active** Current state $\overline{a}$  widget. **-takefocus**  $-$ **takefocus**  $focusType$ If **0** or **1**, signals $t$ hat the widget shouldempty, Tk decides. Otherwise, evaluates name appended as argument. Theempty.

never

*focusType*

as script

 with thewidget or always

 take the focus. $\Xi$ 

 return value of the script must be **0**, **1** or **-text** *string* Text to be displayed inside the widget. **-textvariable** *variable* Variable which contains a text string to be displayed inside the widget. **-troughcolor** *color* Color to use for the rectangular trough areas in widget. **-underline** -underline *index* Integer index of a character $\overline{5}$  underline in the widget. **-width** *width***|***textChars* Width of widget. Units depend on widget. **-wraplength** *length* Maximum line length in screen units for word-wrapping. **-xscrollcommand** -xscrollcommand cmdPrefix Prefix for a command used to communicate with horizontalscrollbars.

# *19. Tk Special Variables*

**-yscrollcommand** *cmdPrefix*

Prefixfor a

command

used to

communicate

with

vertical

scrollbars.

# tk\_library **tk\_library**

Directory containing library of standardTk scripts.

### tk\_patchLevel Integer specifying current patch levelfor

Tk.

**tk\_patchLevel**

tkPriv **tkPriv** containing information private to standardTk scripts.

# Array

tk\_strictMotif tk\_version **tk\_version tk\_strictMotif** possible. When non-zero, Tk tries to adhere to Motif look-and-feelas closely as

Current version of Tk in *major*.*minor* form.

# *20. Widget Scroll Commands*

The Entry widget supports the The Canvas, Listbox and Text widgets support the following scrolling commands. **xview** command and the **scan** command with the *y* coordinatecoordinate dropped.

# *widget* **scan mark** *x y*

Records *x* and *y* as widget's currentview anchor.

# *widget* **scan dragto** *x y*

Shift the view by 10 times the difference between the coordinates *x* and *y* and the current view anchorcoordinates.

## *text* **tag ranges** *tagName*

 grid for itstoplevel

for

button-type

widgets)

window.

Returns a list describing all character ranges tagged with *tagName*. *text* **tag remove** *tagName index1* [*index2*]

Remove tag *tagName* for all charactersin, range *index1*  $\Xi$ *index2*. *text* **window cget** *index option*

Return current value of *option* for embeddedwindow at *index*.

*text* **window configure** *index* [*option* [*value* [*option value*  $\stackrel{\mathsf{i}}{=}$ Modifies embedded window-specific options for thewindow at *index*.

*text* **window create** *index* [*option value*  $\mathbf{1}$ Create a new embedded window at position *index* with specifiedoptions.

#### *text* **window names**

Returns list<u>ຊ</u> names of all windows embedded in text widget. **xview|yview**

*args* See Widget Scroll Commandsabove.

*text*

# *26. Other Standard Widgets*

# **Button**

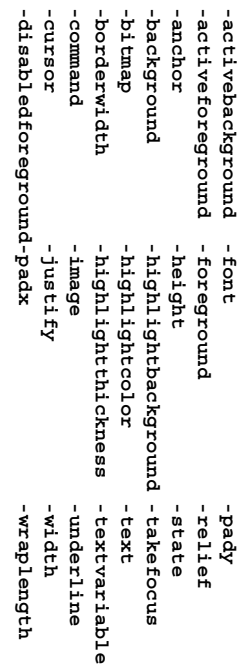

## **-default** -default state

Set state of default ring, one<u>ຊ</u> **activenormal**, or **disabled**

### *button* **flash**

Alternate checkbutton between active and normalcolors.

## *button* **invoke**

specified with Toggle the selection state of the checkbutton and invoke the Tcl command **-command**, if any.

## Checkbutton **Checkbutton**

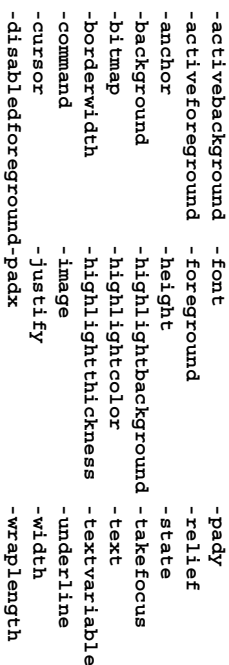

**-indicatoron** *boolean*

Whether or not the indicator shouldន<br> drawn.

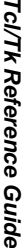

*text*

**image create**

*index* [*option*

 *value*  $\mathbf{1}$ 

*widget*

*widget*

Adjustthe

widget is

*widget*

**xview**

Shiftthe

window's

window's

*widget*

*widget*

Adjustthe

widget is

*widget*

**yview**

Shift the view $\mathsf{a}$ *number*

window's

*text* TheText

**yview** [

Changes

**-pickplace**

The

is specified,

Listbox

*index*

will appear at the

 top of thewindow.

the

 view ofwidget's

window

to make

character

at *index*

visible. $\Xi$  **-pickplace**

] *index*

height

Widget also supports

the

following:

in the

vertical

direction.

 **scroll**

*number*

**units|pages**

one-tenths

(**unit**) or

nine-tenths

(**pages**) the

to

top.

**yview**

 span ofthe

 ofthe **xview**

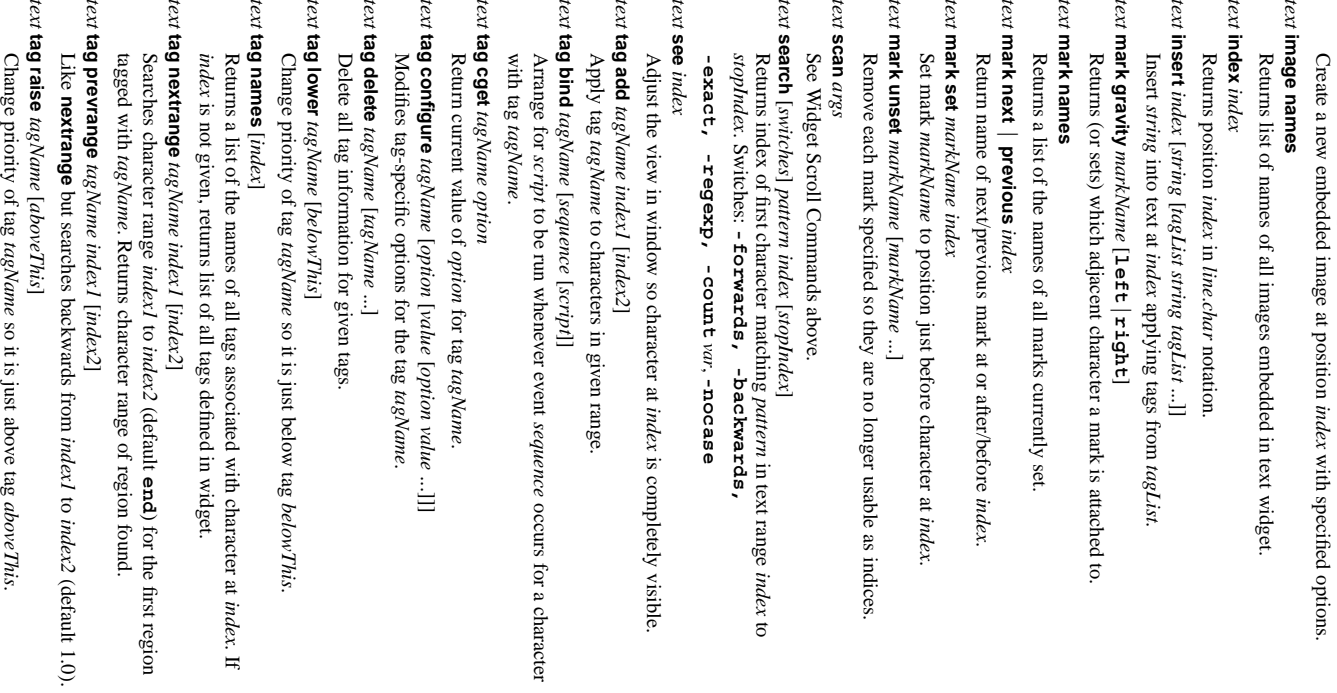

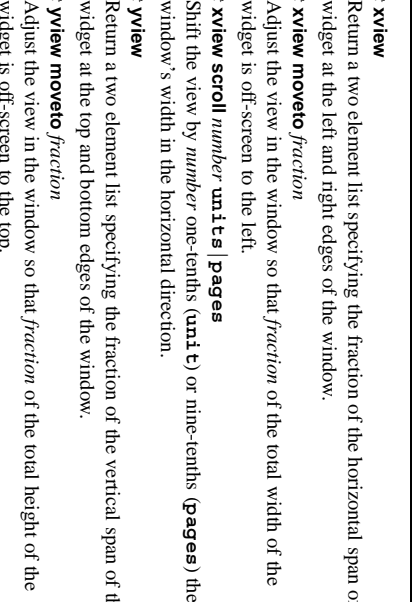

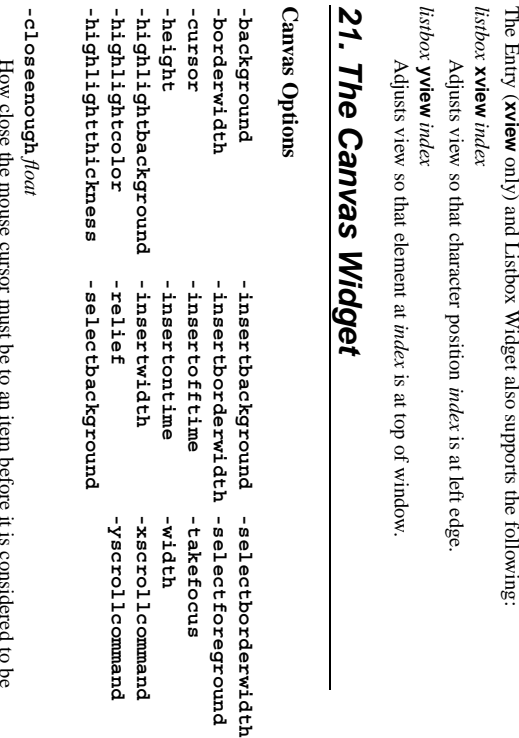

**Canvas**

 $\bar{1}$  $\mathbf{I}$  $\mathbf{I}$ 

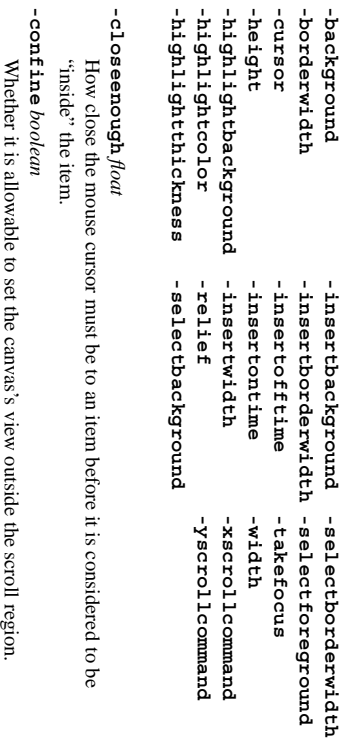

ï

 $\mathbf{I}$ 

**-scrollregion**

-scrollregion comers

List

Specifies

the

increment

for

horizontal

 scrolling in screenunits. *corners*

tag

*tagName*

tag

 span ofthe

 ofthe

 *Guide*

*Tcl/Tk* 

Specifies the increment for vertical scrolling in screenunits.

Coordinate examples: 5 (pixel), 2.2i (inch), 4.1c (cm), 3m (mm), 21p (pts) Larger x-coordinates refer to points farther to the right. Larger y-coordinates refer to points lower on the screen.

Character positions: *charIndex*, **end**, **insertsel.firstsel.last**, **@***x*,*y*

# **Canvas Commands**

*canvas* **addtag** *tag searchSpec* [*arg arg*  $\mathbf{L}%$ Add *tag* to the list<u>ຊ</u> tags associated with each item that satisfy *searchSpec*See Canvas Search Specs below. *canvas* **bbox** *tagOrId* [*tagOrId*  $\mathord{\text{\rm L}}$ Returns a list with four elements giving an approximate bounding boxfor all

the items named $\mathbf{\hat{z}}$  the *tagOrId* arguments. *canvas* **bind** *tagOrId* [*sequence command* $\overline{\phantom{0}}$ 

Associates *command* to be invoked on events specified with *sequence* with the items given by *tagOrId*.

*canvas* **canvasx** *screenx gridspacing* $\overline{\phantom{a}}$ Returns the canvasx-coordinate

*screenx* that is displayed at screen x-coordinate possibly rounding to nearest multiple of *gridspacing* units. *canvas* **canvasy** *screeny* [*gridspacing* $\overline{\phantom{a}}$ 

*screeny* Returns the canvas x-coordinate that is displayed at screen y-coordinate possibly rounding to nearest multiple of *gridspacing* units. **coords**

*tagOrId* [*x0 y0*  $\pm$ Query or modify the coordinates that define anitem.

*canvas*

*canvas* **create** *type x y* [*x y* ...] [*option value*  $\mathord{\text{\rm L}}$ 

Create a new item of type *type* at specified coordinates and with list options. **dchars** *tagOrId first* [*last*]

*canvas* For items given $\mathbf{\hat{z}}$ *tagOrId*, delete the charactersin. the range given by *first* and *last* (defaults to *first*),inclusive.

**delete** [*tagOrId*  $\mathbf{1}$ Delete each $\Omega$  the items given by each *tagOrId*.

*canvas*

*canvas* **dtag** *tagOrId* [tagToDelete]

Remove tag *tagToDelete* from the taglist of items given $\mathbf{\hat{z}}$ *tagOrId*.

*canvas* **find** *searchSpec* [*arg arg*  $\mathbf{1}$ Returns a list $\Omega$  the items that satisfy the specification *searchSpec*.<br>የም

Canvas Search Specs below. *canvas* **focus** *tagOrId*

Set the focus $\overline{5}$  the first textual item given $\mathbf{\hat{g}}$ *tagOrId*

*canvas* **gettags** *tagOrId* Return a list<u>ຊ</u> the tags associated with the first item given $\mathbf{\hat{g}}$ 

*tagOrId*.

*canvas* **icursor** *tagOrId index* Set the insertion cursor for the item(s) given $\mathbf{\hat{z}}$ *tagOrId* to justbefore

 the character position *index* .

*canvas* **index** *tagOrId index*

Returns a decimal string giving the numerical index within *tagOrId* corresponding $\overline{5}$  character position *index*.

# **Text Embedded Window Options**

**-align top|center|bottom|baseline** How window is vertically aligned with its line. **-create** *script*

Script to create and return window pathname if no **-window** option is given.

**-padx** *width*

Extra space in screen units to leave on the left and right side of window. **-pady** *height*

Extra space in screen units to leave on the top and bottom of window. **-stretch** *boolean*

Whether window should be stretched verticallyto fill

line.

**-window** *pathName* Name of windowto display.

# **Text Embedded Image Options**

**-align top|center|bottom|baseline** Where image is displayed on theline.

**-image** *image*

Specifies Tk image to use for embeddedimage.

-name inugeName **-name** *imageName*

Specifies name which may be used to reference the embedded image. **-padx** *width*

Extra space in screen units to leave on the left and right side of image. **-pady** *height*

Extra space in screen units to leave on the top and bottom<u>ຊ</u> image.

# **Text Widget Commands**

*text* **bbox** *index*

Returns a list  $\{x \}$ *width height***}** bounding character at *index*. *text*

**compare** *index1 op index2*

Compares indices *index1* and *index2* according to relational operator *op*. *text* **delete** *index1* [*index2*]

Delete range of given textrange.

*text* **dlineinfo** *index*

Returns a list  $\{x \}$ *width height baseline***}** describing the screen area taken হ displayline at *index*.

*text* **dump** [*switches*] *index1* [*index2*]

include Returns detailed info on text widget contentsin, given text range. Switches **-all**, **-mark**, **-tag**, **-text**, **-window** for specifying type of info returned. The switch **-command** *command* exists to invoke a procedure on each element type in therange.

*text* **get** *index1* [*index2*]

Returns string<u>ຊ</u> characters in givenrange.

*text* **image cget** *index option*

Return current value<u>ຊ</u> *option*

for

embedded

 image at *index*. **image configure** *index* [*option* [*value* [*option value*  $\stackrel{\cdot}{=}$ Modifies

*text*

 embedded image-specific options for theimage at *index*.

**-variable** *variable*

Name of global variable to set when checkbutton or radiobuttonis selected.

*canvas*

**insert**

*tagOrId*

 *beforeThis*

 *string*

# *25. The Text Widget*

# **Text Widget Options**

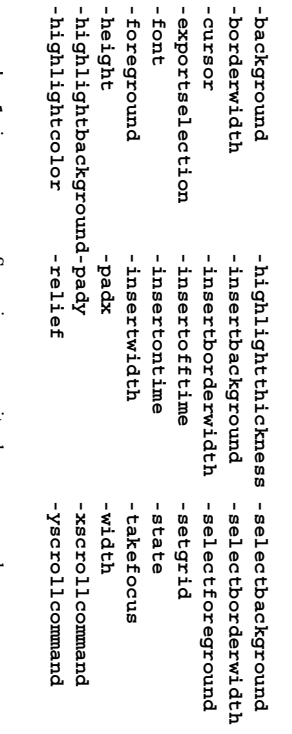

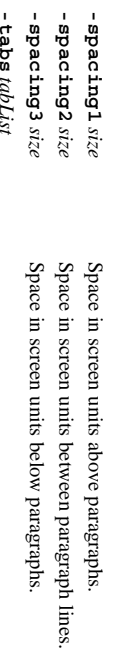

may be followed $\mathbf{\hat{g}}$  oneቧ Set of tab stops as a list of screen distances giving $t$  their positions. Each stop **left**, **right**, **center**.<br>۹ **numeric-wrap none|char|word** How to wrap lines.

# **Text**

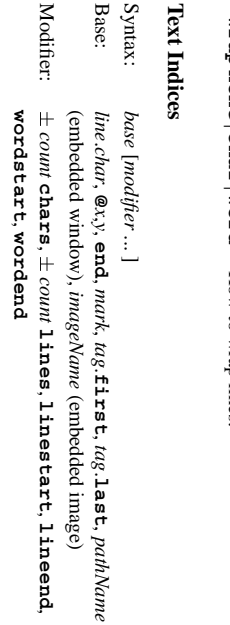

Ranges: Ranges include all characters from the start index up to $\tilde{a}$  not including the character at the stopindex.

# **Text Tag Options**

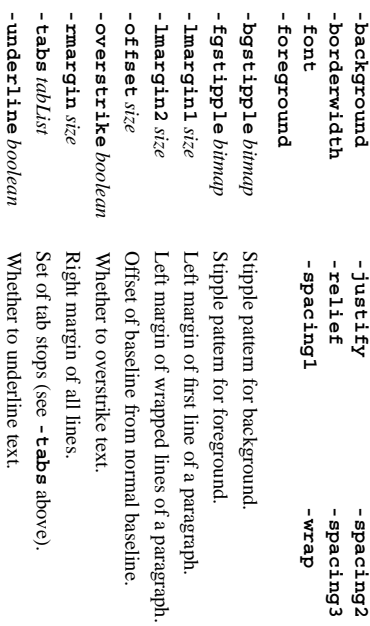

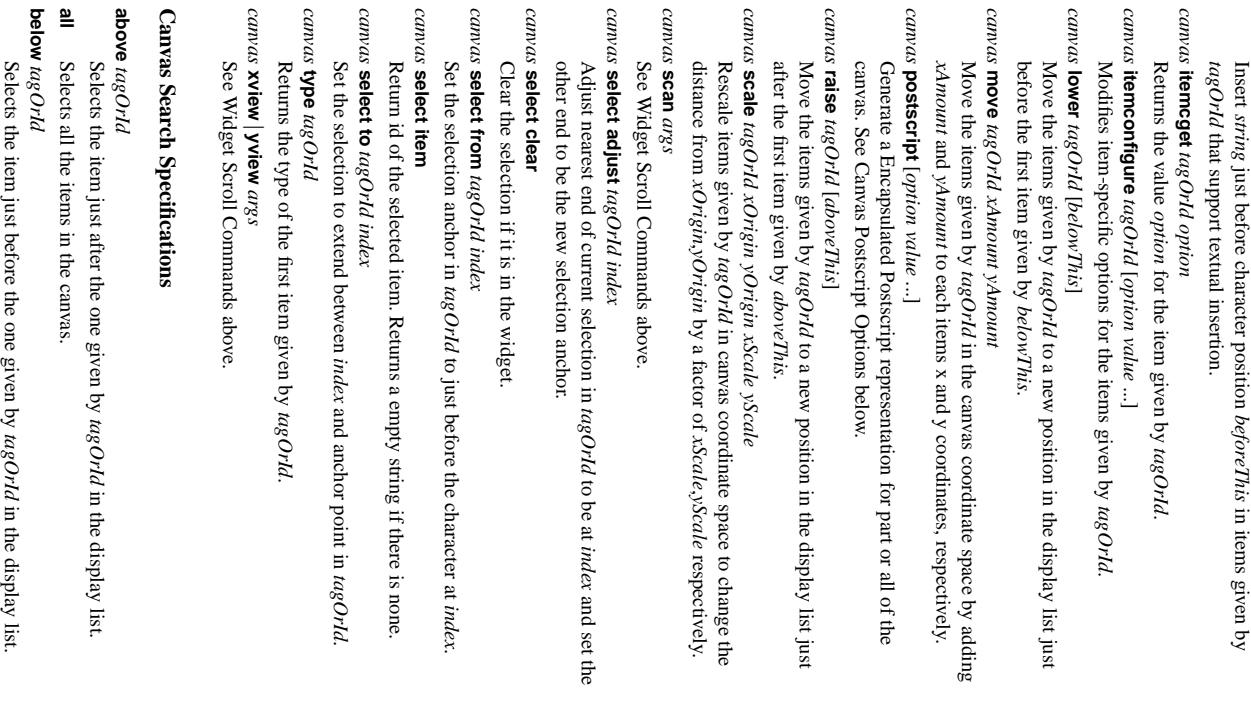

**closest** *x y* [*halo*] [*start*] Selectthe

topmost,

Any item closer than *halo* to the

closest

item to @*x*,*y* that is below

point is

considered

 $\overline{5}$ 

overlap it.

*start* in the

 displaylist.

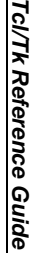

**enclosed**

*x1* $\tilde{X}$  *x2 y2*

Selects all

 theitems

completely

enclosed

 within *x1 y1* $\tilde{x}$  *y2*.

> *menu* **index** *index*

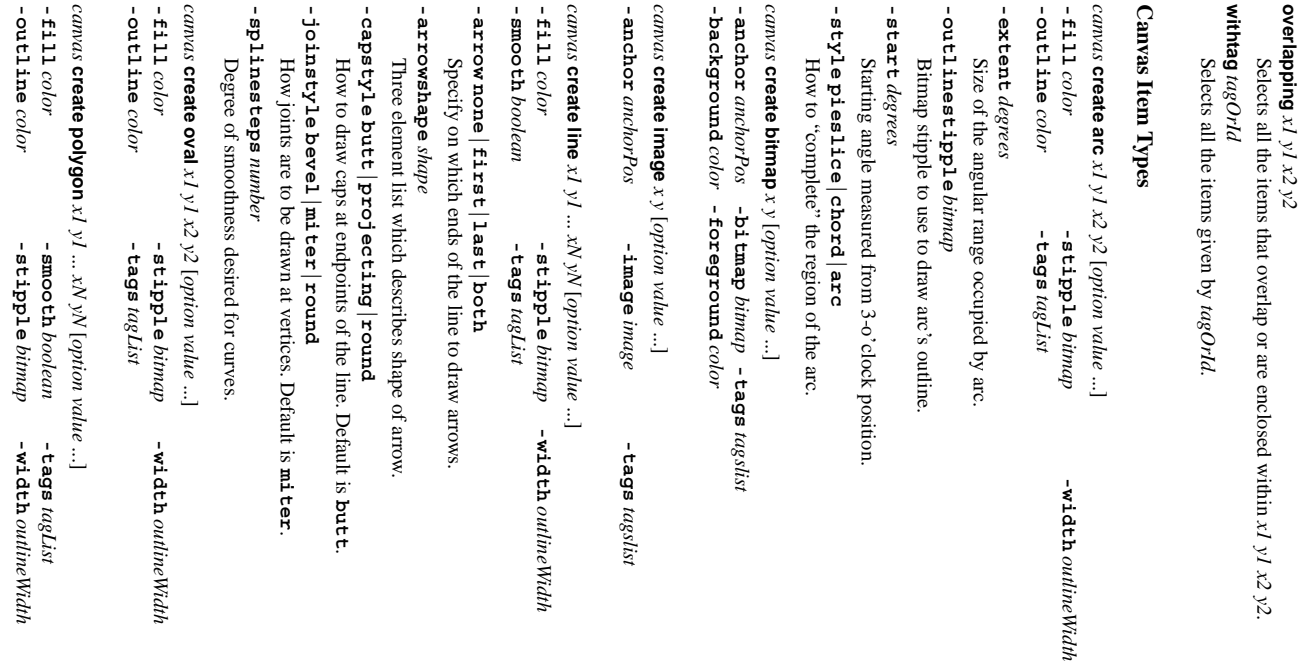

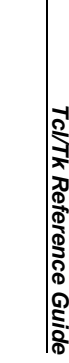

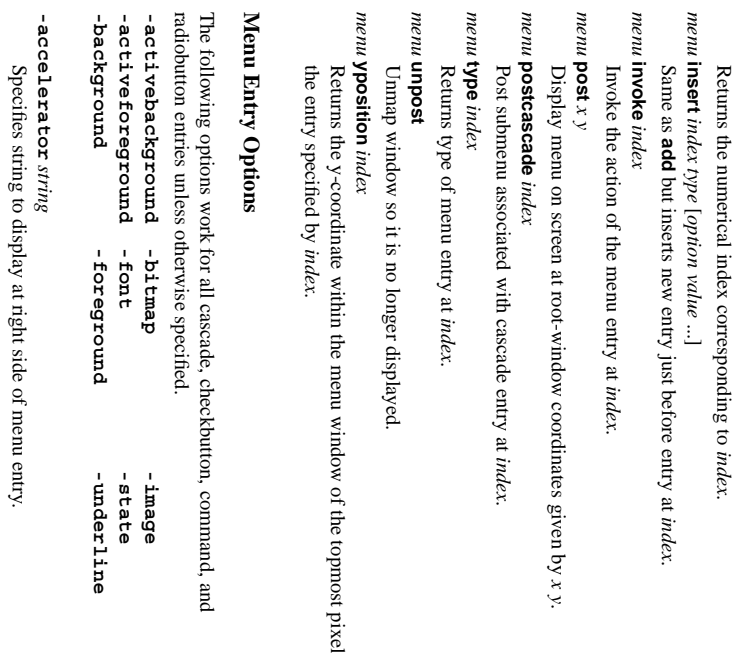

in.

# **Menu**

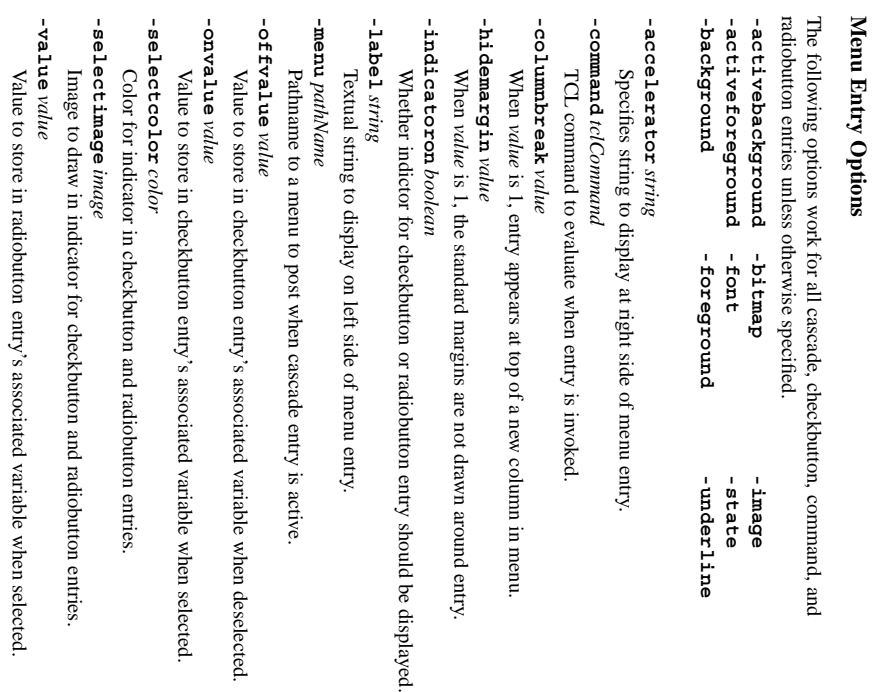

inclusive $\overline{\sigma}$ selection. *listbox* **see** *index*

# Adjust

 the viewin, window so element at *index* is completely visible. *listbox* **size**

Returns number of elementsin. listbox. *listbox* **xview|yview**

*args* See Widget Scroll Commandsabove.

# *24. The Menu Widget*

# **Menu Widget Options**

-background -activeforeground -disabledforeground -activeborderwidth -cursor -activebackground -borderwidth **-background -activeforeground-activeborderwidth-activebackground-disabledforeground-cursor-borderwidth**-relief punox6axo<sub>3</sub>- **-font -relief -foreground**

# -post command  $\it{tclCommand}$ **-postcommand** *tclCommand*

Specify Tcl command to invoke immediately before the menu is posted. **-selectcolor** -selectcolor *color* Specifies indicator color for checkbutton and radiobutton entries. **-tearoff** *boolean* Whether to include a tear-off entry at top of menu. **-tearoffcommand**  $\texttt{-tearcf}$  command  $\textit{iclCmd}$ and the new torn-off window will be appended on invocation. Specifies command to be run when menu is torn off. The name $\Omega$  the menu **-title** *string* Uses *string* for title of window used when the menu is torn off. **-type** *type*

Entry Types: separator **separator cascade,checkbutton,***type* is one**command,radiobutton,** .<br>۹

Used at creation

where

of

**menubar**

**tearoff**

**normal**

Menu Indices: *number*, **active, last, none, @***y-coord*, *matchPattern*

# **Menu Widget Commands**

*menu* **activate** *index*

Change state of entry at *index* to be sole active entry inmenu.

*menu* **add** *type* [*option value*  $\mathbf{1}$ Add new entry<u>ຊ</u> type *type* to bottom<u>ຊ</u> menu. See belowfor

 options. **clone** *newMenuName* [*cloneType*]

*menu* Clones menu as a new menu *newMenuName* of type *cloneType* (see **-type**). *menu* **delete**

*index1* [*index2*]

Delete all entries between *index1* and *index2* inclusive.

*menu* **entrycget** *index option*

Return current value of *option* forentry at *index*.

**entryconfigure** *index* [*option value*  $\mathbf{L}%$ 

*menu*

*28*

Set option values forentry at *index*.

# **-splinesteps** *number*

Degree of smoothness desired for curvedperimeter.

*color* **-outline -fill** *canvas* **create rectangle** *color x1 y1***-tags** *bitmap* **-stipple**  $\approx$  *y2* [*optiontagList value* -width outline Width  $\mathord{\text{\rm L}}$ **-width** *outlineWidth*

*canvas* **create text** *x y* [*option value*

 $\mathbf{.}$ 

**-fill** -anchor anchorPos **-anchor** *color anchorPos bitmap* **-stipple -font** *font* **-text -tags** *string tagList*

**-justify**-justify left zight center **left|right|center** How to justify text within its boundingregion.

**-width** *lineLength* Maximum line length for the text. If zero, break onlyon nn.

-anchor anchorPos **-anchor** *canvas* **create***anchorPos*  **window** *x y* [*option***-tags**  *value tagList*  $\mathord{\text{\rm L}}$ 

**-height** *height* Height in screen units to assign item's window. **-width** -width width Width in screen units to assign item'swindow.

# **Canvas Postscript Options**

**-window** -window pathName

Window to

associate

 withitem.

-colormap varName **-colormap** *varName*

Specifies a color mapping $\overline{5}$  use where *varName* is an array variable whose elements specify Postscript code to set a particular colorvalue.

**-colormode**-colormode color |grey|mono **color|grey|mono**

Specifieshow to output color information. **-file** *fileName*

specified, the Postscript is returned as the result of theSpecifies the name<u>ຊ</u> the file in which to write thePostscript.

command.

If not

-fontmap varName **-fontmap** *varName*

Specifies a font mapping to use where *varName* is an array variable whose elements specify the Postscript font and size to use as a two element list. *size*

**-height**

of the canvas window Specifies the height of the area of the canvas $\overline{5}$  print. Defaults to theheight

**-pageanchor** -pageanchor anchor

positioning point on the page. Defaults to Specifies which point $\overline{a}$  the printed area should be appear over the **center**

**-pageheight** -bageheight size

printed area is Specifiesthat the Postscript should be scaled in both x and y so that the *size* high on the Postscriptpage.

**-pagewidth** -pagewidth size

printed area is Specifies $t$ hat the Postscript should be scaled in both x and y so that*size* wide on the Postscriptpage.

the

**-pagex** *position*

Set the x-coordinate of the positioning point on the page to *position*. **-pagey** *position*

Set the y-coordinate $\overline{a}$  the positioning point on the page to *position*.

# **-rotate** *boolean*

Whether the printed area is to be rotated 90 degrees. ("aqascape").

### **-width** -width size

the canvas window Specifies the width of the area of the canvas to print. Defaults to the widthof

#### **-x** *position*

**-y**

Set the x-coordinate<u>ຊ</u> the left edge of canvasarea to print.

#### *position* Set the y-coordinate of the top edge of canvasarea to print.

# *22. The Entry Widget*

# **Entry Widget Options**

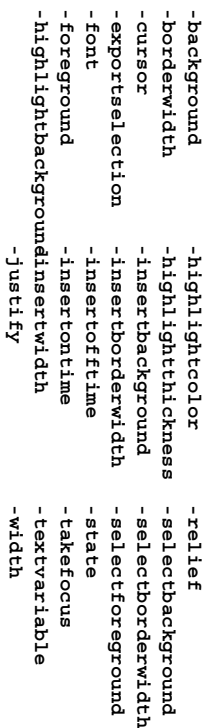

### **-show** *char*

Entry Indices: Show *char* sel. last,  $@x$ -coord **sel.last,** *number*, rather than actual**anchor,***@x-coord* characters **end, insert,** for each character**sel.first,** in, entry.

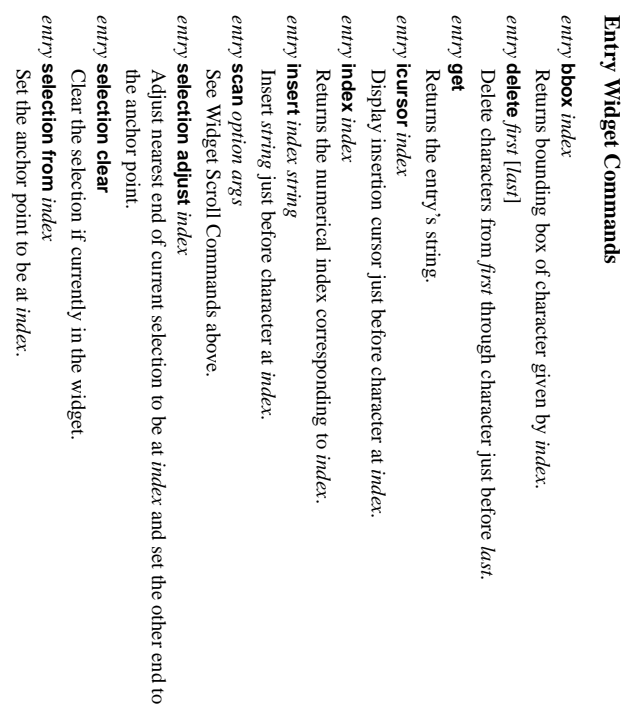

## *entry* **selection present**

Returns 1 is any characters are selected, 0otherwise.

# Select thecharacters

*entry*

**selection**

 **range**

*start end*

 from *start*

through

character

 just before *end*.

*entry* **selection to** *index* Set the selection to extend between *index* and anchorpoint.

# *23. The Listbox Widget*

# **Listbox Widget Options**

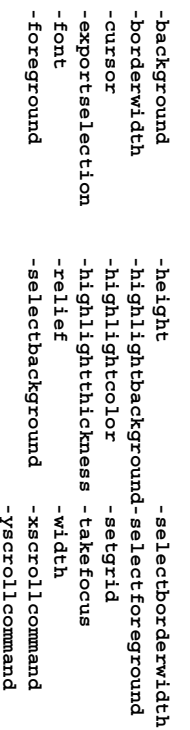

**-selectMode**-selectMode single browse multiple extended **single|browse|multiple|extended**

Listbox Indices: *number* (starts at 0), **activeanchor**, **end**, **@***x*,*y*

# **Listbox Widget Commands**

*listbox* **activate** *index* Sets the active element to *index*. *listbox* **bbox** *index* Returns a list **{***x y width height***}** bounding element at *index*. *listbox* curselection **curselection** Returns list<u>ຊ</u> indices of all elements currently selected. *listbox* **delete** *index1* [*index2*] Delete range of elements from *index1*  $\Xi$ *index2* (defaults $\overline{5}$ *index1*). *listbox* **get** *index1* [*index2*] Return as a list contents of elements from *index1*  $\Xi$ *index2*. *listbox* **index** *index* Returns position *index* in *number* notation. *listbox* **insert** *index* [*element*  $\mathord{\text{\rm L}}$ Insert specified elements just before element at *index*. *listbox* **nearest** *y* Return index of element nearest to *y*-coordinate. *listbox* **scan** *args* See Widget Scroll Commands above. *listbox* **selection anchor** *index* Set the selection anchor to element at *index*. *listbox* **selection clear** *first* [*last*] Deselect elements between *first* and *last* inclusive. *listbox* **selectionincludes** *index*

Returns 1 if element at *index* is selected, 0

otherwise.